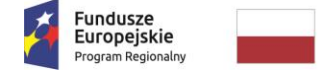

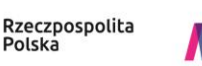

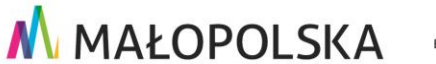

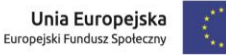

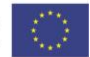

*Załącznik nr 2*

*do Uchwały Nr …./19 Zarządu Województwa Małopolskiego z dnia ….…….2019 r.*

## **Załącznik nr 7 do Regulaminu konkursu nr RPMP.08.05.00-IP.02-12-005/19**

**-WZÓR –**

**Umowa o dofinansowanie Projektu w ramach 8 Osi Priorytetowej Rynek pracy Regionalnego Programu Operacyjnego Województwa Małopolskiego na lata 2014-2020** 

**Umowa nr: RPMP.08.05.00-12-…/19-00**

o dofinansowanie Projektu: **[Tytuł projektu]** w ramach **Regionalnego Programu Operacyjnego Województwa Małopolskiego na lata 2014-2020**, 8 Oś Priorytetowa Rynek pracy, Działanie 8.5 Wsparcie na rzecz łączenia życia zawodowego z prywatnym, z Europejskiego Funduszu Społecznego, zawarta w .................... [miejsce zawarcia umowy] w dniu ................................... r. pomiędzy:

**Województwem Małopolskim – Wojewódzkim Urzędem Pracy w Krakowie**, Plac Na Stawach 1, 30-107 Kraków, zwanym dalej "Instytucją Pośredniczącą" reprezentowanym przez:

................................................................................................................................... ..................................................................................................................................,

a

......................................................................................................................... [Nazwa i adres Beneficjenta, NIP, adres / siedziba Beneficjenta, NIP, a gdy posiada również REGON, numer KRS oraz kapitał zakładowy lub informacja o wpisie do Centralnej Ewidencji i Informacji o Działalności Gospodarczej, zwanym/ą dalej "Beneficjentem",

reprezentowanym/ą przez:

..................................................................................................................................,

Dokument stwierdzający umocowanie do zawarcia niniejszej Umowy ze strony Beneficjenta stanowi załącznik nr 1 do Umowy<sup>1</sup>.

<sup>1</sup> Należy wykreślić, jeśli nie dotyczy.

## § 1.

Ilekroć w niniejszej Umowie jest mowa o:

- 1) "Administratorze Merytorycznym w Instytucji (AMI)" należy przez to rozumieć pracownika w IP wyznaczonego do nadawania uprawnień, wsparcia technicznego w obsłudze SL2014, obsługi zgłoszeń dotyczących problemów technicznych w systemie, w tym również związanych z działaniem ePUAP;
- 2) "Centralnym Systemie Teleinformatycznym (CST)" należy przez to rozumieć system, o którym mowa w Rozdziale 16 Ustawy Wdrożeniowej i który służy do wspierania procesów związanych z obsługą Projektu od momentu podpisania Umowy o dofinansowanie Projektu albo podjęcia decyzji o dofinansowaniu Projektu, jak również ewidencjonowaniem danych dotyczących realizacji programów operacyjnych, a także obsługą certyfikacji wydatków;
- 3) "Danych osobowych" należy przez to rozumieć dane osobowe w rozumieniu Rozporządzenia Parlamentu Europejskiego i Rady (UE) 2016/679 z dnia 27 kwietnia 2016 r. w sprawie ochrony osób fizycznych w związku z przetwarzaniem danych osobowych i w sprawie swobodnego przepływu takich danych oraz uchylenia dyrektywy 95/46/WE (Dz. Urz. UE L 119 z 04.05.2016, z późn. zm.), dotyczące uczestników Projektu, które muszą być przetwarzane przez IP oraz Beneficjenta i Partnera/Partnerów w celu wykonania Porozumienia w sprawie powierzenia przetwarzania danych osobowych w związku z realizacją Regionalnego Programu Operacyjnego Województwa Małopolskiego na lata 2014-2020, nr IXA/473/ZPO/15, zawartego w dniu 10 czerwca 2015 r. z późn. zm.;
- 4) "Dniach" należy przez to rozumieć dni kalendarzowe, chyba, że w treści niniejszej umowy zastrzeżono inaczej;
- 5) "Dofinansowaniu" należy przez to rozumieć współfinansowanie UE lub współfinansowanie krajowe z budżetu państwa, wypłacane na podstawie Umowy o dofinasowanie projektu;
- 6) "Działaniu" należy przez to rozumieć Działanie 8.5 Wsparcie na rzecz łączenia życia zawodowego z prywatnym w ramach Regionalnego Programu Operacyjnego Województwa Małopolskiego na lata 2014-2020;
- 7) "EFS" należy przez to rozumieć Europejski Fundusz Społeczny;
- 8) "Formie elektronicznej" należy przez to rozumieć przekazywanie za pośrednictwem systemu e-RPO i SL2014 dokumentów i danych, związanych z zarządzaniem Projektem uwierzytelnionych przez Wnioskodawcę/ Beneficjenta lub osobę fizyczną, która zgodnie z postanowieniami Umowy o dofinansowanie Projektu lub decyzji o dofinansowaniu projektu jest upoważniona do reprezentowania Beneficjenta w zakresie czynności związanych z realizacją Projektu:
	- a) dla systemu e-RPO opatrzonych podpisem kwalifikowanym weryfikowanym za pomocą ważnego kwalifikowanego certyfikatu;
- b) dla SL2014 z wykorzystaniem profilu zaufanego lub opatrzonych podpisem kwalifikowanym weryfikowanym za pomocą ważnego kwalifikowanego certyfikatu. Ponadto w przypadku, gdy z powodów technicznych wykorzystanie profilu zaufanego nie jest możliwe, uwierzytelnienie w CST następuje przez wykorzystanie loginu i hasła wygenerowanego przez ten system;
- 9) "Instrukcji Użytkownika B" należy przez to rozumieć dokument pn. "Centralny system teleinformatyczny SL2014 – Podręcznik Beneficjenta" opracowany przez Departament Koordynacji Wdrażania Funduszy Unii Europejskiej w Ministerstwie Rozwoju i zamieszczony/udostępniony na stronie internetowej IZ RPO WM. Podręcznik Beneficjenta jest instrukcją obsługi systemu SL2014. Celem dokumentu jest przybliżenie funkcjonalności SL2014 użytkownikom upoważnionym przez Beneficjentów;
- 10) "Instytucji Pośredniczącej RPO WM" (IP) należy przez to rozumieć Wojewódzki Urząd Pracy w Krakowie (WUP);
- 11) "Instytucji Zarządzającej RPO WM" (IZ RPO WM) należy przez to rozumieć Zarząd Województwa Małopolskiego;
- 12) "Korekcie finansowej" należy przez to rozumieć kwotę, o jaką pomniejsza się współfinansowanie UE dla Projektu w związku z nieprawidłowością indywidualną;
- 13) "Kwalifikowanym podpisie elektronicznym" należy przez to rozumieć podpis elektroniczny, w rozumieniu art. 3 pkt 12 Rozporządzenia Parlamentu Europejskiego i Rady (UE) nr 910/2014 z dnia 23 lipca 2014 r. w sprawie identyfikacji elektronicznej i usług zaufania w odniesieniu do transakcji elektronicznych na rynku wewnętrznym oraz uchylającego dyrektywę 1999/93/WE oznacza zaawansowany podpis elektroniczny, który jest składany za pomocą kwalifikowanego urządzenia do składania podpisu elektronicznego i który opiera się na kwalifikowanym certyfikacie podpisu elektronicznego oraz podpis elektroniczny w rozumieniu art. 131 ustawy z dnia 5 września 2016 r. o usługach zaufania oraz identyfikacji elektronicznej (Dz. U. z 2019 r. poz. 162), który weryfikowany jest za pomocą ważnego kwalifikowanego certyfikatu. W przypadku systemu e-RPO za prawidłowy uznawany będzie wyłącznie podpis elektroniczny w formie pliku o rozszerzeniu .xades, (w tej samej lokalizacji, co podpisywany plik), zaświadczający o nieingerencji w treść pliku. Jakakolwiek ingerencja w treść pliku źródłowego po jego podpisaniu spowoduje negatywną weryfikację podpisu;
- 14) "Nieprawidłowości indywidualnej" należy przez to rozumieć każde naruszenie prawa unijnego lub prawa krajowego dotyczącego stosowania prawa unijnego, wynikające z działania lub z zaniechania podmiotu gospodarczego zaangażowanego we wdrażanie funduszy polityki spójności, które ma lub może mieć szkodliwy wpływ na budżet Unii poprzez obciążenie budżetu Unii nieuzasadnionym wydatkiem;

- 15) "Oczywistej omyłce pisarskiej lub rachunkowej":
	- a) oczywista omyłka pisarska niezamierzona niedokładność np. błąd literowy, widoczne niezamierzone opuszczenie wyrazu, czy inny błąd, wynikający z przeoczenia lub innej wady procesu myślowo-redakcyjnego, stwierdzona w wyniku np. porównania treści pozostałych dostępnych dokumentów,
	- b) oczywista omyłka rachunkowa omyłka wynikająca z błędnej operacji rachunkowej na liczbach. Stwierdzenie omyłki może mieć miejsce w sytuacji, w której przebieg działania matematycznego może być prześledzony i na podstawie reguł rządzących tym działaniem możliwe jest stwierdzenie błedu w jego wykonaniu;
- 16) "Okresie rozliczeniowym" należy przez to rozumieć przedział czasu wyrażony w dniach lub miesiącach, w trakcie którego Beneficjent ponosi wydatki i po upływie którego składa wniosek o płatność rozliczający wydatki poniesione w ww. okresie;
- 17) "Osi Priorytetowej" należy przez to rozumieć 8 Oś Priorytetową Rynek pracy w ramach Regionalnego Programu Operacyjnego Województwa Małopolskiego na lata 2014-2020;
- 18) "Partnerze" należy przez to rozumieć podmiot wymieniony we wniosku o dofinansowanie Projektu, uczestniczący w realizacji Projektu, wnoszący do niego zasoby ludzkie, organizacyjne, techniczne bądź finansowe, realizujący Projekt wspólnie z Beneficjentem i ewentualnie innymi podmiotami, na warunkach określonych w umowie partnerskiej;
- 19) "Pomniejszeniu wartości wydatków kwalifikowalnych" należy przez to rozumieć pomniejszenie wartości wydatków kwalifikowalnych przed zatwierdzeniem wniosku o płatność o kwotę wydatków poniesionych nieprawidłowo, wynikających ze stwierdzonej nieprawidłowości indywidualnej;
- 20) "Powierzającym" należy przez to rozumieć Zarząd Województwa Małopolskiego, który powierzył IP przetwarzanie danych osobowych w procesach:
	- a) Regionalny Program Operacyjny Województwa Małopolskiego na lata 2014-2020,
	- b) Centralny System Teleinformatyczny wspierający realizację programów operacyjnych;
- 21) "Projekcie" należy przez to rozumieć przedsięwzięcie zmierzające do osiągnięcia założonego celu określonego wskaźnikami, z określonym początkiem i końcem realizacji, zgłoszone do objęcia albo objęte współfinansowaniem UE w ramach RPO WM, odnośnie którego Beneficjent złożył za pośrednictwem systemu e-RPO wniosek o dofinansowanie wraz z załącznikami;
- 22) "Profilu zaufanym" zgodnie z Ustawą z dnia 17 lutego 2005 r.

o informatyzacji działalności podmiotów realizujących zadania publiczne (Dz. U. z 2019 r., poz. 700 z późn. zm.) należy przez to rozumieć środek identyfikacji elektronicznej zawierający zestaw danych identyfikujących i opisujących osobę fizyczną, który został wydany w sposób, o którym mowa w art. 20c ww. ustawy;

- 23) "Programie" (RPO WM) należy przez to rozumieć Regionalny Program Operacyjny Województwa Małopolskiego na lata 2014-2020, przyjęty Uchwałą nr 460/18 Zarządu Województwa Małopolskiego z dnia 20 marca 2018 r. w sprawie przyjęcia zmiany Regionalnego Programu Operacyjnego Województwa Małopolskiego na lata 2014-2020 oraz zmiany Uchwały nr 344/14 Zarządu Województwa Małopolskiego z dnia 1 kwietnia 2014 r. w sprawie przyjęcia projektu Regionalnego Programu Operacyjnego Województwa Małopolskiego na lata 2014-2020;
- 24) "Przerwaniu biegu terminu" należy przez to rozumieć sytuacje po zaistnieniu, których termin biegnie na nowo;
- 25) "Przetwarzaniu danych osobowych" należy przez to rozumieć operację lub zestaw operacji wykonywanych na danych osobowych lub zestawach danych osobowych w sposób zautomatyzowany lub niezautomatyzowany, taką jak zbieranie, utrwalanie, organizowanie, porządkowanie, przechowywanie, adaptowanie lub modyfikowanie, pobieranie, przeglądanie, wykorzystywanie, ujawnianie poprzez przesłanie, rozpowszechnianie lub innego rodzaju udostępnianie, dopasowywanie lub łączenie, ograniczanie, usuwanie lub niszczenie, zgodnie z art. 4 pkt 2 Rozporządzenia Parlamentu Europejskiego i Rady (UE) 2016/679 z dnia 27 kwietnia 2016 r. w sprawie ochrony osób fizycznych w związku z przetwarzaniem danych osobowych i w sprawie swobodnego przepływu takich danych oraz uchylenia dyrektywy 95/46/WE (Dz. Urz. UE L 119 z 04.05.2016, z późn. zm.);
- 26) "Rachunku bankowym IP" należy przez to rozumieć wyodrębniony rachunek lub rachunki bankowe wskazany/e przez IP, służący/e do obsługi środków BP;
- 27) "Rachunku bankowym Ministerstwa Finansów" należy przez to rozumieć rachunek prowadzony przez Bank Gospodarstwa Krajowego, służący do obsługi środków EFS;
- 28) a) "Rachunku bankowym transferowym" należy przez to rozumieć rachunek Beneficjenta, przez który przekazywane będą środki na wyodrębniony dla Projektu rachunek bankowy w przypadku tych projektów, których Beneficjentem jest jednostka samorządu terytorialnego lub realizatorem jest jednostka organizacyjna Beneficjenta nr<sup>2</sup> **.....................................................................................................................** 3 ;

<sup>2</sup> Należy podać nazwę właściciela rachunku, nazwę i adres banku oraz numer rachunku bankowego.

<sup>3</sup> Należy wykreślić, jeśli nie dotyczy.

b) "Rachunku bankowym wyodrębnionym dla Projektu" - należy przez to rozumieć rachunek bankowy Beneficjenta/Realizatora<sup>4</sup>, z którego wydatkowane są środki w Projekcie,

nr<sup>5</sup> **......................................................................................................................**;

- 29) "Realizatorze Projektu" należy przez to rozumieć jednostkę organizacyjną Beneficjenta realizującą Projekt<sup>6</sup> tj. **…………………………………………………**…… (Nazwa i adres Realizatora Projektu);
- 30) "Regulaminie bezpieczeństwa informacji przetwarzanych w aplikacji głównej Centralnego Systemu Teleinformatycznego" – należy przez to rozumieć dokument, który określa prawa i obowiązki Użytkowników systemu w zakresie bezpieczeństwa informacji, w tym ochrony danych osobowych przetwarzanych w tym systemie oraz zasady, zakres i warunki korzystania przez Użytkowników z systemu, zamieszczony na stronie IZ RPO WM;
- <span id="page-5-0"></span>31) "Regulaminie korzystania z systemu e-RPO" – należy przez to rozumieć dokument udostępniony przez IZ RPO WM na [stronie internetowej RPO WM](http://www.rpo.malopolska.pl/)<sup>7</sup>;
- 32) "Rozporządzeniu ogólnym" należy przez to rozumieć Rozporządzenie Parlamentu Europejskiego i Rady (UE) nr 1303/2013 z dnia 17 grudnia 2013 r. ustanawiające wspólne przepisy dotyczące Europejskiego Funduszu Rozwoju Regionalnego, Europejskiego Funduszu Społecznego, Funduszu Spójności, Europejskiego Funduszu Rolnego na rzecz Rozwoju Obszarów Wiejskich oraz Europejskiego Funduszu Morskiego i Rybackiego oraz ustanawiające przepisy ogólne dotyczące Europejskiego Funduszu Rozwoju Regionalnego, Europejskiego Funduszu Społecznego, Funduszu Spójności i Europejskiego Funduszu Morskiego i Rybackiego oraz uchylające rozporządzenie Rady (WE) nr 1083/2006 (Dz. Urz. UE L. 347 z 20.12.2013, str. 320 z późn. zm.);
- 33) "Rozporządzeniu wykonawczym" należy przez to rozumieć Rozporządzenie wykonawcze Komisji (UE) nr 821/2014 z dnia 28 lipca 2014 r. ustanawiające zasady stosowania rozporządzenia Parlamentu Europejskiego i Rady (UE) nr 1303/2013 w zakresie szczegółowych uregulowań dotyczących transferu wkładów z programów i zarządzania nimi, przekazywania sprawozdań z wdrażania instrumentów finansowych, charakterystyki technicznej działań informacyjnych i komunikacyjnych w odniesieniu do operacji oraz systemu rejestracji i przechowywania danych (Dz. U. UE. L. z 2014 r. Nr 223, str. 7);
- 34) "SL2014" należy przez to rozumieć aplikację główną CST, której podstawowymi celami zgodnie z zapisami Wytycznych w zakresie warunków

<sup>4</sup> Należy wykreślić odpowiednio.

<sup>5</sup> Należy podać nazwę właściciela rachunku, nazwę i adres banku oraz numer rachunku bankowego.

<sup>6</sup> Realizatorem nie może być jednostka posiadająca osobowość prawną. Realizator nie jest stroną umowy o dofinansowanie Projektu. Jeśli w projekcie nie występuje realizator punkt należy wykreślić.

<sup>7</sup> [http://www.rpo.malopolska.pl](http://www.rpo.malopolska.pl/)

gromadzenia i przekazywania danych w postaci elektronicznej na lata 2014-2020 są:

- a) wsparcie bieżącego procesu zarządzania, monitorowania i oceny programów współfinansowanych z funduszy strukturalnych i Funduszu Spójności oraz programów realizowanych w ramach Europejskiej Współpracy Terytorialnej, dla których instytucja zarządzająca została ustanowiona na terytorium Rzeczpospolitej Polskiej;
- b) zachowanie odpowiedniego śladu audytowego w zakresie określonym w załączniku III rozporządzenia delegowanego Komisji (UE) nr 480/2014 z dnia 3 marca 2014 r. (Dz. U. UE. L. z 2014 r. Nr 138, str. 5 z późn. zm.);
- c) umożliwienie Beneficjentom rozliczania realizowanych przez nich projektów zgodnie z wymogami Rozporządzenia ogólnego;
- 35) "Stronie internetowej IP/IZ" należy przez to rozumieć adres [strony](http://www.rpo.malopolska.pl/)  [internetowej RPO WM](http://www.rpo.malopolska.pl/)[7](#page-5-0) oraz [strony internetowej Funduszy europejskich](http://fundusze.malopolska.pl/)  <u>w [Małopolsce](http://fundusze.malopolska.pl/)<sup>8</sup>;</u>
- 36) "Stronie internetowej portalu" należy przez to rozumieć adres strony: [Portal](http://www.funduszeeuropejskie.gov.pl/)  **[Funduszy Europejskich](http://www.funduszeeuropejskie.gov.pl/)<sup>9</sup>;**
- 37) "Systemie e-RPO" należy przez to rozumieć system informatyczny udostępniany przez IZ RPO WM. System umożliwia samodzielne wykonywanie czynności związanych z aplikowaniem o środki w ramach RPO WM w zakresie funkcjonalności systemu;
- 38) "Szczegółowym Opisie Osi Priorytetowych" (SzOOP RPO WM) należy przez to rozumieć Szczegółowy Opis Osi Priorytetowych Regionalnego Programu Operacyjnego Województwa Małopolskiego na lata 2014-2020, przyjęty Uchwałą Nr 757/15 Zarządu Województwa Małopolskiego z dnia 18 czerwca 2015 r. z późn. zm. i zamieszczony na stronie internetowej IZ RPO WM wraz z datą, od której Szczegółowy Opis Osi Priorytetowych lub jego zmiany są stosowane;
- 39) "Taryfikatorze" należy przez to rozumieć rozporządzenie Ministra Rozwoju z dnia 29 stycznia 2016 r., w sprawie warunków obniżania wartości korekt finansowych oraz wydatków związanych z udzielaniem zamówień (Dz. U. z 2018 r., poz. 971 z późn. zm);
- 40) "Uczestniku Projektu" należy przez to rozumieć osobę fizyczną lub podmiot bezpośrednio korzystający z interwencji EFS, zgodnie z Wytycznymi w zakresie monitorowania postępu rzeczowego realizacji programów operacyjnych na lata 2014-2020;
- 41) "Ustawie o finansach publicznych" należy przez to rozumieć ustawę z dnia 27 sierpnia 2009 r. o finansach publicznych ( Dz. U. z 2019 r., poz. 869 z późn. zm.);

<sup>8</sup> [http://fundusze.malopolska.pl](http://fundusze.malopolska.pl/)

<sup>9</sup> [http://www.funduszeeuropejskie.gov.pl](http://www.funduszeeuropejskie.gov.pl/)

- 42) "Ustawie Pzp" należy przez to rozumieć ustawę z dnia 29 stycznia 2004 r. Prawo zamówień publicznych (Dz.U. z 2018 r. poz. 1986 z późn. zm.);
- 43) "Ustawie wdrożeniowej" należy przez to rozumieć ustawę z dnia 11 lipca 2014 r. o zasadach realizacji programów w zakresie polityki spójności finansowanych w perspektywie finansowej 2014-2020 (Dz. U. z 2018 r., poz. 1431 z późn. zm.);
- 44) "Urzędowym Poświadczeniu Odbioru" (UPO) należy przez to rozumieć wiadomość elektroniczną, zapewniającą o integralności złożonych dokumentów, stanowiącą dowód dostarczenia dokumentu elektronicznego do adresata. Urzędowe Poświadczenie Odbioru potwierdza poprawne przedłożenie dokumentu elektronicznego do systemu e-RPO oraz SL2014;
- 45)"Wkładzie własnym" należy przez to rozumieć środki finansowe lub wkład niepieniężny wniesiony przez Beneficjenta, które to środki zostaną przeznaczone na pokrycie wydatków kwalifikowalnych i nie zostaną Beneficjentowi przekazane w formie dofinansowania (różnica między kwotą wydatków kwalifikowalnych a kwotą dofinansowania przekazaną Beneficientowi, zgodnie ze stopą dofinansowania dla Projektu) <sup>10</sup>, zgodny w szczególności z:
	- a) Rozporządzeniem ogólnym,
	- b) Szczegółowym Opisem Osi Priorytetowych,
	- c) Wytycznymi w zakresie kwalifikowalności wydatków w ramach Europejskiego Funduszu Rozwoju Regionalnego, Europejskiego Funduszu Społecznego oraz Funduszu Spójności na lata 2014-2020;
- 46) "Wniosku o dofinansowanie" (wniosku) należy przez to rozumieć wniosek złożony przez Wnioskodawcę za pośrednictwem systemu e-RPO w celu uzyskania środków finansowych na realizację Projektu w ramach RPO WM, stanowiący załącznik nr 2 do Umowy o dofinansowanie;
- 47) "Współfinansowaniu krajowym z budżetu państwa" (środkach BP) należy przez to rozumieć środki budżetu państwa niepochodzące z budżetu środków europejskich, o którym mowa w art. 117 ust. 1 ustawy z dnia 27 sierpnia 2009 r. o finansach publicznych, wypłacane na rzecz Beneficjenta albo wydatkowane przez państwową jednostkę budżetową w ramach Projektu;
- 48) "Współfinansowaniu UE" (środkach EFS) należy przez to rozumieć środki pochodzące z budżetu środków europejskich, o którym mowa w art. 117 ust. 1 ustawy z dnia 27 sierpnia 2009 r. o finansach publicznych;
- 49) "Wydatkach kwalifikowalnych" należy przez to rozumieć wydatki lub koszty uznane za kwalifikowalne i spełniające kryteria, zgodnie w szczególności z:
	- a) Umową o dofinansowanie Projektu,
	- b) Rozporządzeniem ogólnym, o którym mowa w § 1 pkt 32,

<sup>10</sup> Stopa dofinansowania dla Projektu to % dofinansowania wydatków kwalifikowalnych.

- c) Ustawą wdrożeniową, o której mowa w § 1 pkt 43 oraz rozporządzeniami wydanymi do ustawy,
- d) Szczegółowym Opisem Osi Priorytetowych, o którym mowa w § 1 pkt 38,
- e) Wytycznymi w zakresie kwalifikowalności wydatków w ramach Europejskiego Funduszu Rozwoju Regionalnego, Europejskiego Funduszu Społecznego oraz Funduszu Spójności na lata 2014-2020, o których mowa w § 1 pkt 50 lit. e),
- f) Wytycznymi, o których mowa w § 1 pkt 50;
- 50) "Wytycznych" należy przez to rozumieć wytyczne, wydane na podstawie art. 5 ustawy wdrożeniowej przez ministra właściwego ds. rozwoju regionalnego, określające ujednolicone warunki procedury wdrażania funduszy strukturalnych i funduszu spójności, zamieszczone na jego stronie internetowej, w szczególności:
	- a) Wytyczne w zakresie realizacji zasady równości szans i niedyskryminacji w tym dostępności dla osób z niepełnosprawnościami oraz zasady równości szans kobiet i mężczyzn w ramach funduszy unijnych na lata 2014-2020 z 5 kwietnia 2018 r.,
	- b) Wytyczne w zakresie sprawozdawczości na lata 2014-2020 z lutego 2017r.,
	- c) Wytyczne w zakresie informacji i promocji programów operacyjnych polityki spójności na lata 2014-2020 z 3 listopada 2016 r.,
	- d) Wytyczne w zakresie monitorowania postępu rzeczowego realizacji programów operacyjnych na lata 2014-2020 z 9 lipca 2018 r.,
	- e) Wytyczne w zakresie kwalifikowalności wydatków w ramach Europejskiego Funduszu Rozwoju Regionalnego, Europejskiego Funduszu Społecznego oraz Funduszu Spójności na lata 2014-2020 z 19 lipca 2017 r.,
	- f) Wytyczne w zakresie trybów wyboru projektów na lata 2014-2020 z 13 lutego 2018 r.,
	- g) Wytyczne w zakresie gromadzenia i przekazywania danych w postaci elektronicznej na lata 2014-2020 z grudnia 2017 r.,
	- h) Wytyczne w zakresie kontroli realizacji programów operacyjnych na lata 2014-2020 z 3 marca 2018 r.,
	- i) Wytyczne w zakresie realizacji przedsięwzięć z udziałem środków Europejskiego Funduszu Społecznego w obszarze rynku pracy na lata 2014-2020 obowiązujące od 1 stycznia 2018 r.,
	- j) Wytyczne w zakresie sposobu korygowania i odzyskiwania nieprawidłowych wydatków oraz zgłaszania nieprawidłowości w ramach programów operacyjnych polityki spójności na lata 2014-2020 z 3 grudnia 2018 r.,
	- k) Wytyczne w zakresie realizacji zasady partnerstwa na lata 2014-2020 z 28 października 2015 r.;
- 51) "Zamówieniu" należy przez to rozumieć umowę odpłatną, zawartą zgodnie z warunkami wynikającymi z ustawy Pzp, albo z umowy o dofinansowanie Projektu pomiędzy zamawiającym a wykonawcą, której przedmiotem są usługi, dostawy lub roboty budowlane przewidziane w Projekcie realizowanym w ramach RPO WM;

- 52) "Zatwierdzonym wniosku o dofinansowanie" należy przez to rozumieć wniosek spełniający kryteria wyboru projektów, przyjęty do realizącji, umieszczony na liście ocenionych projektów zatwierdzonej przez IZ RPO WM, a w przypadku poprawy wniosku – zatwierdzona wersja po poprawkach. W przypadku zmian w Projekcie dokonanych w trakcie jego realizacji, zatwierdzonym wnioskiem o dofinansowanie jest wersja wniosku zmieniona i zatwierdzona na warunkach określonych w Umowie o dofinansowanie;
- 53) "Znaku Funduszy Europejskich" (znaku FE) należy przez to rozumieć logo złożone z symbolu graficznego, nazwy Fundusze Europejskie oraz nazwy Programu, z którego w części lub w całości finansowany jest dany Projekt;
- 54) "Znaku Unii Europejskiej" (Znaku UE) należy przez to rozumieć logo złożone z flagi Unii Europejskiej, napisu Unia Europejska i nazwy funduszu, który współfinansuje dany Projekt.

# $§$  2.

## **Przedmiot umowy**

- 1. Na warunkach określonych w niniejszej Umowie IP przyznaje Beneficjentowi dofinansowanie na realizację Projektu: **…… (Tytuł Projektu), …… (nr Projektu)**, zwanego dalej Projektem, szczegółowo określonego we wniosku o dofinansowanie stanowiącym załącznik nr 2 do niniejszej Umowy.
- 2. Beneficjent zobowiązuje się do realizacji Projektu zgodnie z postanowieniami niniejszej Umowy oraz zgodnie z wnioskiem o dofinansowanie. W przypadku dokonania zmian w Projekcie zgodnie z § 14 niniejszej Umowy, Beneficjent zobowiązuje się do realizacji Projektu zgodnie z postanowieniami Umowy oraz z zatwierdzonym wnioskiem o dofinansowanie. Beneficjent oświadcza, że zapoznał się z treścią Wytycznych, o których mowa w § 1 pkt 50 i zobowiązuje się do ich stosowania przy realizacji Projektu.
- 3. Beneficjent zobowiązuje się do realizacji Projektu w sposób, który zapewni osiągnięcie i utrzymanie celów, w tym wskaźników produktu i rezultatu zakładanych we wniosku w trakcie realizacji oraz w okresie trwałości Projektu<sup>11</sup>.
- 4. W ramach Projektu zostały/nie zostały<sup>12</sup> uwzględnione wydatki stanowiące pomoc publiczną/pomoc de minimis.
- 5. Całkowita wartość Projektu wynosi **................ PLN** (słownie: .........................).
- 6. W kwocie, o której mowa w ust. 5 ujęta została wartość wydatków kwestionowanych przez Komisję Oceny Projektów po zakończeniu oceny Projektu wynosząca ….. PLN, o której Beneficjent został poinformowany

<sup>11</sup> Jeśli dotyczy.

<sup>12</sup> Należy wykreślić, jeśli nie dotyczy.

pisemnie. Wydatki te będą ponownie weryfikowane na etapie realizacji i mogą zostać uznane za niekwalifikowalne przez IP na etapie rozliczenia Projektu<sup>13</sup>.

- 7. IP przyznaje dofinansowanie w kwocie nieprzekraczającej: **...................... PLN** (słownie: ..............). Dofinansowanie jest przeznaczone na pokrycie wydatków ponoszonych przez Beneficjenta i Partnera/Partnerów<sup>14</sup> w związku z realizacją Projektu.
	- 1) Dofinansowanie zostaje przyznane zgodnie z następującym procentowym udziałem:
		- a) Współfinansowanie UE, w kwocie nie większej niż: **.................... PLN** (słownie: ..........................), nieprzekraczające **...............%** wydatków kwalifikowalnych;
		- b) Współfinansowanie krajowe z budżetu państwa, w kwocie nie większej niż: **................... PLN** (słownie: .........................), stanowiące **...................%** wydatków kwalifikowalnych<sup>15</sup> .
	- 2) W kwocie dofinansowania, o której mowa w ust. 7 pkt 1) nie więcej niż **................... PLN** (słownie: …………..) stanowią środki przeznaczone na wydatki inwestycyjne i na zakupy inwestycyjne, zgodnie z wnioskiem<sup>16</sup>.
	- 3) Dofinansowanie nieobjęte pomocą publiczną/pomocą de minimis wynosi **............... PLN** (słownie: ................)<sup>17</sup> .
	- 4) Dofinansowanie objęte pomocą publiczną/pomocą de minimis<sup>18</sup>:
		- a) ………………<sup>19</sup> zgodnie z ………………….. <sup>20</sup> wynosi **………................. PLN** (słownie: ................).
- 8. Wkład własny Beneficjenta i Partnera/Partnerów<sup>21</sup> wynosi: **..................... PLN** (słownie: .............................), co stanowi nie mniej niż **…%** wydatków kwalifikowalnych Projektu, z następujących źródeł:
	- a) … w kwocie … PLN (słownie: …);
	- b) … w kwocie … PLN (słownie: …).

<sup>&</sup>lt;sup>13</sup> Należy wykreślić, jeśli nie dotyczy.

<sup>14</sup> Należy wykreślić, jeśli nie dotyczy.

<sup>15</sup> W przypadku, gdy w Projekcie nie jest przewidziane współfinansowanie krajowe z budżetu państwa, punkt należy wykreślić.

<sup>16</sup> Należy wykreślić, jeśli nie dotyczy.

<sup>17</sup> W sytuacji, gdy w Projekcie występują wyłącznie wydatki objęte pomocą publiczną/pomocą de minimis punkt należy wykreślić.

<sup>18</sup> Należy wskazać wszystkie występujące w Projekcie rodzaje pomocy publicznej, dodając kolejne podpunkty. W przypadku, gdy w Projekcie nie występuje pomoc publiczna / pomoc de minimis należy wykreślić.

<sup>19</sup> Należy uzupełnić właściwy rodzaj pomocy publicznej.

<sup>20</sup> Należy uzupełnić właściwą podstawę prawną.

<sup>21</sup> Należy wykreślić, jeśli nie dotyczy.

- 9. W przypadku niewniesienia wkładu własnego w kwocie, o której mowa w ust. 8, IP może kwotę przyznanego dofinansowania, o której mowa w ust. 7 zdaniu pierwszym proporcjonalnie obniżyć, z zachowaniem udziału procentowego określonego w ust. 7 pkt 1). Wkład własny, który zostanie rozliczony w wysokości przekraczającej wskazany w ust. 8 procent wydatków Projektu może zostać uznany za niekwalifikowalny.
- 10. Beneficjent zobowiązuje się pokryć ze środków własnych wszelkie wydatki niekwalifikowalne w ramach Projektu.
- 11. Dofinansowanie, o którym mowa w ust. 7, przekazywane jest zgodnie z zasadami Programu, SzOOP RPO WM, właściwymi przepisami prawa wspólnotowego i krajowego dotyczącego zasad udzielania tej pomocy, obowiązującymi w momencie udzielania wsparcia oraz na warunkach określonych w niniejszej Umowie.
- 12. W związku z realizacją Projektu Beneficjentowi przysługują, zgodnie z Wytycznymi, o których mowa w § 1 pkt 50 lit. e), koszty pośrednie rozliczane stawką ryczałtową w wysokości **………%** poniesionych, udokumentowanych i zatwierdzonych w ramach Projektu wydatków bezpośrednich, z zastrzeżeniem ust. 13, oraz § 5 ust. 15 i 17.
- 13. IP może obniżyć stawkę ryczałtową kosztów pośrednich zgodnie z Wytycznymi, o których mowa w § 1 pkt 50 lit. e).
- 14. Wydatki w ramach Projektu mogą obejmować koszt podatku od towarów i usług, zgodnie ze złożonym przez Beneficjenta i/lub Partnera/Partnerów<sup>22</sup> oświadczeniem stanowiącym załącznik nr 5 do Umowy. 23
- 15. Podatek VAT może być uznany za kwalifikowalny w projekcie tylko wtedy, gdy brak jest prawnej możliwości odzyskania go na mocy prawodawstwa krajowego. Zapłacony podatek VAT może być uznany za wydatek kwalifikowalny wyłącznie wówczas, gdy Beneficjentowi ani żadnemu innemu podmiotowi zaangażowanemu w projekt oraz wykorzystującemu do działalności opodatkowanej produkty będące efektem realizacji projektu, zarówno w fazie realizacyjnej jak i operacyjnej, zgodnie z obowiązującym prawodawstwem krajowym, nie przysługuje prawo (tzn. brak jest prawnych możliwości) do obniżenia kwoty podatku należnego o kwotę podatku naliczonego lub ubiegania się o zwrot VAT. Posiadanie wyżej wymienionego prawa (potencjalnej prawnej możliwości) wyklucza uznanie wydatku za kwalifikowalny, nawet jeśli faktycznie zwrot nie nastąpił, np. ze względu na nie podjęcie przez podmiot czynności zmierzających do realizacji tego prawa.

<sup>22</sup> Należy wykreślić, jeśli nie dotyczy.

<sup>23</sup> Należy wykreślić, jeżeli Beneficjent/Partner nie będzie kwalifikował kosztu podatku od towarów i usług.

- 16. Za posiadanie prawa do obniżenia kwoty podatku należnego o kwotę podatku naliczonego, o którym mowa w ust. 15, nie uznaje się możliwości określonej w art. 113 ustawy o VAT.
- 17. Jeżeli VAT będzie kwalifikowalny jedynie dla części projektu, Beneficjent jest zobowiązany zapewnić przejrzysty system rozliczania projektu, tak aby nie było wątpliwości w jakiej części oraz w jakim zakresie VAT może być uznany za kwalifikowalny.
- 18. Za ustalenie prawidłowej kwalifikowalności podatku VAT odpowiada Beneficjent.
- 19. W każdym przypadku, gdy zachodzi konieczność zwrotu podatku VAT, który stał się kosztem niekwalifikowalnym w projekcie, ww. zwrot odbywa się na zasadach określonych w ustawie z dnia 27 sierpnia 2009 r. o finansach publicznych (tj. wraz z odsetkami w wysokości określonej jak dla zaległości podatkowych liczonymi od dnia przekazania środków). Niniejszy punkt ma zastosowanie na etapie zarówno realizacji, kontroli jak i trwałości projektu.
- 20. Beneficjent rozlicza dobra/usługi objęte stawkami jednostkowymi, zgodnie z Wytycznymi, o których mowa w § 1 pkt 50 lit. e oraz zgodnie z wnioskiem.<sup>24</sup>
- 21. Kwota wydatków kwalifikowalnych, o których mowa w ust. 20 określana jest na podstawie przemnożenia ustalonej stawki jednostkowej dla danego typu dóbr/usług przez ilość dóbr/usług faktycznie wykonanych w ramach Projektu.<sup>25</sup>
- 22. Weryfikacja wydatków, o których mowa w ust. 20 dokonywana jest w oparciu o rzeczywisty postęp realizacji Projektu i osiągnięcie następujących wskaźników<sup>26</sup>:
	- a) ……………………, dokumentami potwierdzającymi wykonanie usługi rozliczanej stawką jednostkową są: ….
	- b) ……………………, dokumentami potwierdzającymi wykonanie usługi rozliczanej stawką jednostkową są: …

## § 3.

## **Okres realizacji Projektu**

1. Rozpoczęciem okresu kwalifikowalności wydatków jest data 1 stycznia 2014 r., z wyłączeniem projektów objętych pomocą publiczną/pomocą de minimis, gdzie kwalifikowalność wydatków określona jest zgodnie z właściwymi przepisami prawa wspólnotowego i krajowego, obowiązującymi na dzień udzielenia wsparcia.

<sup>24</sup> Należy wykreślić, jeżeli Beneficjent nie będzie rozliczał kosztów bezpośrednich za pomocą stawek jednostkowych.

<sup>25</sup> Należy wykreślić, jeżeli Beneficjent nie będzie rozliczał kosztów bezpośrednich za pomocą stawek jednostkowych.

<sup>26</sup> Należy wykreślić, jeżeli Beneficjent nie będzie rozliczał kosztów bezpośrednich za pomocą stawek jednostkowych.

- 2. Okres realizacji Projektu ustala się zgodnie z wnioskiem o dofinansowanie realizacji Projektu, stanowiącym załącznik nr 2 do umowy.
- 3. Na wniosek Beneficjenta IP może uznać za kwalifikowalne wydatki poniesione po zakończeniu realizacji Projektu, zgodnie z ust. 2, pod warunkiem, że wydatki te odnoszą się do okresu realizacji Projektu oraz Beneficjent przedstawi je do rozliczenia we wniosku o płatność końcową wraz z uzasadnieniem.
- 4. W uzasadnionych przypadkach, za zgodą IP, okres realizacji Projektu może zostać zmieniony, na wniosek Beneficjenta, złożony przed upływem terminu realizacji Projektu.

### $§$  4.

## **Systemy informatyczne**

- 1. Beneficient<sup>27</sup> od daty zawarcia umowy o dofinasowanie zobowiązuje się do wykorzystywania SL2014 w procesie rozliczania Projektu oraz komunikowania z IP zgodnie z Wytycznymi w zakresie warunków gromadzenia i przekazywania danych w postaci elektronicznej na lata 2014-2020, o których mowa w § 1 pkt 50 lit. g) oraz Instrukcją Użytkownika B, o której mowa w § 1 pkt 9. Wykorzystanie SL2014 w związku obsługą Projektu następuje co najmniej w zakresie:
	- a) wniosków o płatność;
	- b) harmonogramów płatności;
	- c) danych uczestników Projektu;
	- d) danych dotyczących zamówień;
	- e) danych dotyczących osób zatrudnionych do realizacji Projektu (tzw. Baza personelu);
	- f) innych dokumentów dotyczących realizacji, rozliczania, kontroli i monitorowania Projektu.
- 2. Beneficjent zobowiązuje się do składania wniosków o dofinansowanie będących załącznikiem do umowy/aneksu oraz aktualizacji wniosków o dofinansowanie w związku z zatwierdzonymi przez IP zmianami w Projekcie wyłącznie poprzez system e-RPO.
- 3. Za dzień złożenia przez Beneficjenta wniosku o dofinansowanie przyjmuje się dzień ich wpływu do IP za pośrednictwem systemu e-RPO (wpłynięcie na serwer IZ RPO WM), co zostanie potwierdzone UPO automatycznie wygenerowanym przez system e-RPO.

<sup>27</sup> W sytuacji, jeśli Projekt realizowany jest w partnerstwie obowiązek dotyczy również Partnera/Partnerów.

- 4. Przekazanie dokumentów, o których mowa w ust. 1 w formie elektronicznej nie zdejmuje z Beneficienta<sup>28</sup> obowiązku przechowywania oryginałów dokumentów i ich udostępniania podczas kontroli na miejscu.
- 5. Beneficjent i IP uznają za prawnie wiążące przyjęte w umowie rozwiązania stosowane w zakresie komunikacji i wymiany danych w SL2014, bez możliwości kwestionowania skutków ich stosowania.
- 6. Beneficjent<sup>29</sup> ponosi pełną odpowiedzialność za użycie zasobów SL2014 i systemu e-RPO przy wykorzystaniu posiadanych loginów i haseł oraz za dokumenty i informacje wprowadzone do systemu SL2014 i wnioski o dofinansowanie złożone poprzez system e-RPO.
- 7. Beneficient<sup>30</sup> wyznacza osoby uprawnione do wykonywania w jego imieniu czynności związanych z realizacją Projektu i zgłasza je IP do pracy w SL2014 zgodnie z Procedurą zgłaszania osób uprawnionych w ramach Projektu stanowiącą załącznik nr 4 do Wytycznych w zakresie warunków gromadzenia i przekazywania danych w postaci elektronicznej na lata 2014-2020. Zgłoszenie ww. osób, zmiana ich uprawnień lub wycofanie dostępu jest dokonywane na podstawie wniosku o nadanie/zmianę/wycofanie dostępu dla osoby uprawnionej zgodnie z załącznikiem nr 3 do ww. Wytycznych.
- 8. Beneficjent<sup>31</sup> zapewnia, że osoby, o których mowa w ust. 7, wykorzystują profil zaufany lub kwalifikowany podpis elektroniczny zgodnie z § 1 pkt 13 w ramach uwierzytelniania czynności dokonywanych w ramach SL2014<sup>32</sup>. Beneficjent zapewnia, że w przypadku składania wniosku o dofinansowanie poprzez system e-RPO osoby upoważnione wykorzystują kwalifikowany podpis elektroniczny, o którym mowa w § 1 pkt 13 Umowy.
- 9. Beneficjent zapewnia, że nie udziela dostępu do konta założonego w ramach systemu e-RPO oraz SL2014 osobom nieupoważnionym.
- 10. Wszystkie dokumenty wysłane w toku realizacji niniejszej umowy za pośrednictwem SL2014 powinny przybrać formę elektroniczną uwierzytelnioną w sposób określony w § 1 pkt 8. Uwierzytelnienie nie dotyczy wiadomości wysyłanych w ramach wymiany informacji pomiędzy Beneficjentem

<sup>28</sup> W sytuacji, jeśli Projekt realizowany jest w partnerstwie obowiązek dotyczy również Partnera/Partnerów.

<sup>29</sup> W sytuacji, jeśli Projekt realizowany jest w partnerstwie obowiązek dotyczy również Partnera/Partnerów.

<sup>30</sup> W sytuacji, jeśli Projekt realizowany jest w partnerstwie obowiązek dotyczy również Partnera/Partnerów.

<sup>31</sup> W sytuacji, jeśli Projekt realizowany jest w partnerstwie obowiązek dotyczy również Partnera/Partnerów.

<sup>32</sup> Dotyczy tylko podmiotów zarejestrowanych na terytorium Rzeczypospolitej Polskiej.

a Instytucją / Instytucją a Beneficjentem w zakresie związanym z realizacją Projektu, o której mowa w Instrukcji Użytkownika B, o której mowa w § 1 pkt 9.

- 11. Dokumenty oraz wszelka korespondencja wysyłana za pośrednictwem SL2014, a dotycząca przedmiotowego Projektu uznana zostaje za skutecznie doręczoną w chwili jej wpływu na Konto Beneficjenta lub IP w SL2014.
- 12. W przypadku, gdy z powodów technicznych wykorzystanie profilu zaufanego nie jest możliwe, uwierzytelnianie następuje przez wykorzystanie loginu i hasła wygenerowanego przez SL2014, gdzie jako login stosuje się:
	- a) w przypadku Beneficjenta krajowego PESEL danej osoby uprawnionej; b) w przypadku Beneficjenta zagranicznego – adres e-mail.
- 13. W przypadku problemów technicznych związanych z działaniem ePUAP Beneficjent zgłasza zaistniały problem Administratorowi Merytorycznemu w IP na adres e-mail: [Administratora Merytorycznego w IP](mailto:ami.rpmp@wup-krakow.pl)<sup>33</sup>.
- <span id="page-15-0"></span>14. Beneficjent<sup>34</sup> zapewnia, że wszystkie osoby, o których mowa w ust. 7, przestrzegają Regulaminu bezpieczeństwa informacji przetwarzanych w aplikacji głównej Centralnego Systemu Teleinformatycznego, o którym mowa w § 1 pkt 30, Regulaminu korzystania z systemu e-RPO, o którym mowa w § 1 pkt 31 oraz Instrukcji Użytkownika B, o której mowa w § 1 pkt 9.
- 15. Beneficjent zobowiązuje się do każdorazowego informowania IP o nieautoryzowanym dostępie do danych Beneficjenta w systemie e-RPO i SL2014 zgodnie z zapisami Regulaminu bezpieczeństwa informacji przetwarzanych w aplikacji głównej Centralnego Systemu Teleinformatycznego, o którym mowa w § 1 pkt 30, Regulaminu korzystania z systemu e-RPO, o którym mowa w § 1 pkt 31.
- 16. W przypadku niedostępności SL2014 Beneficjent zgłasza zaistniały problem na adres e-mail: *[Administratora Merytorycznego w IP](mailto:ami.rpmp@wup-krakow.pl)*<sup>[33](#page-15-0)</sup>. W przypadku niedostępności systemu e-RPO Beneficjent zgłasza zaistniały problem na adres e-mail: [Administratora Lokalnego Systemu e-RPO](mailto:pomocrpo@wup-krakow.pl)<sup>35</sup>. W przypadku potwierdzenia awarii SL2014 lub systemu e-RPO i jej długotrwałego charakteru przez pracownika IP proces rozliczania Projektu oraz komunikowania z IP, jak również składania wniosków o dofinansowanie odbywa się drogą pisemną. Wszelka korespondencja papierowa, aby została uznana za wiążącą, musi zostać podpisana przez osoby uprawnione do składania oświadczeń w imieniu Beneficjenta<sup>36</sup>.

<sup>33</sup> [ami.rpmp@wup-krakow.pl](mailto:ami.rpmp@wup-krakow.pl)

<sup>&</sup>lt;sup>34</sup> W sytuacji, jeśli Projekt realizowany jest w partnerstwie obowiązek dotyczy również Partnera/Partnerów.

<sup>35</sup> [pomocrpo@wup-krakow.pl](mailto:pomocrpo@wup-krakow.pl)

<sup>36</sup> W sprawach nieuregulowanych w niniejszej umowie w zakresie awarii SL2014 obowiązują zapisy Procedury nr 4 załącznika nr 1 do Wytycznych w zakresie

- 17. O usunięciu awarii SL2014 IP informuje Beneficjenta na adres e-mail wskazany w zgłoszeniu mailowym, Beneficjent zaś zobowiązuje się uzupełnić dane w SL2014 w zakresie dokumentów/wniosków o płatność itp. przekazanych drogą pisemną w terminie 5 dni roboczych od otrzymania tej informacji.
- 18. O usunięciu awarii systemu e-RPO IP informuje Beneficjenta na adresy e-mail wskazany we wniosku o dofinasowanie, Beneficjent zaś zobowiązuje się uzupełnić dane w systemie e-RPO w zakresie wniosków o dofinansowanie przekazanych drogą pisemną w terminie 5 dni roboczych od otrzymania tej informacji.
- 19. Przedmiotem komunikacji wyłącznie przy wykorzystaniu SL2014 nie może być następujący zakres spraw i czynności:
	- a) zmiany treści umowy o dofinansowanie Projektu / zawieranie aneksów, z wyłączeniem zmian harmonogramów płatności;
	- b) dochodzenie zwrotu środków od Beneficjenta, o którym mowa w § 6, w tym prowadzenie postępowania administracyjnego w celu wydania decyzji o zwrocie środków.
- 20. Beneficient<sup>37</sup> zobowiązuje się do wykorzystywania systemu e-RPO w procesie zmian treści wniosku o dofinansowanie stanowiącego załącznik do umowy/aneksu o dofinansowanie Projektu.
- 21. Beneficjent zapewnia, że korzystając z systemu e-RPO dochowuje należytej staranności w kwestiach poufności i bezpieczeństwa, w tym pracuje na stacjach roboczych oraz łączach internetowych posiadających odpowiedni poziom zabezpieczeń.
- 22. IP zastrzega sobie prawo do:
	- 1) okresowego braku dostępu do systemu e-RPO w celach rozbudowy lub konserwacji sprzętu po wcześniejszym poinformowaniu na stronie internetowej IZ RPO WM, oraz przesłaniu przez IZ RPO WM informacji na wskazany przez Beneficjenta adres email zgodnie z zasadami określonymi w § 8 Regulaminu Korzystania z systemu e-RPO;
	- 2) wysyłania na Konto Beneficjenta komunikatów technicznych związanych z funkcjonowaniem systemu e-RPO oraz informacji o bieżących zmianach.
- 23. IP nie ponosi odpowiedzialności za:
	- 1) sposób w jaki Beneficjent będzie korzystał z systemu e-RPO, ani za jakiekolwiek wynikłe z tego skutki, bądź szkody;
	- 2) za skutki działań oraz decyzji podejmowanych przez Beneficjenta w oparciu o dokumenty i informacje wprowadzone do systemu e-RPO.

warunków gromadzenia i przekazywania danych w postaci elektronicznej na lata 2014-2020.

<sup>37</sup> W sytuacji, jeśli Projekt realizowany jest w partnerstwie obowiązek dotyczy również Partnera/Partnerów.

24. Na wszelkie pytania merytoryczne dotyczące korzystania z systemu e-RPO i SL2014, Beneficjent ma możliwość uzyskania odpowiedzi w Punkcie Informacyjnym Funduszy Europejskich FEM. Wykaz punktów zamieszczony jest na [stronie internetowej RPO WM](http://www.rpo.malopolska.pl/)<sup>[7](#page-5-0)</sup>.

# § 5.

## **Zasady przekazywania dofinansowania – ogólne**

- 1. Dofinansowanie, o którym mowa w § 2 ust. 7 pkt 1) przekazywane będzie Beneficjentowi w formie zaliczki w wysokości określonej w harmonogramie płatności stanowiącym załącznik nr 4a/4b do Umowy, pod warunkiem wniesienia zabezpieczenia do Umowy<sup>38</sup>, z zastrzeżeniem ust. 2 i ust. 19 w tym:
	- a) przez Bank Gospodarstwa Krajowego w zakresie współfinansowania UE. IP nie ponosi odpowiedzialności za opóźnienie lub brak przelewu ze strony Banku Gospodarstwa Krajowego;
	- b) przez IP w zakresie współfinansowania krajowego z budżetu państwa<sup>39</sup>.
- 2. W szczególnie uzasadnionych przypadkach dofinansowanie może być wypłacane w formie refundacji kosztów poniesionych przez Beneficjenta.
- 3. Beneficjent wnioskuje o wypłatę środków w ramach dofinansowania oraz rozlicza poniesione wydatki poprzez wniosek o płatność.
- 4. Beneficjent sporządza harmonogram płatności, o którym mowa w ust. 1, w porozumieniu z IP.
- 5. Harmonogram płatności, o którym mowa w ust. 1, może podlegać aktualizacji ze skutkiem na kolejny okres rozliczeniowy. Aktualizacja harmonogramu płatności, o której mowa w zdaniu pierwszym jest wiążąca, pod warunkiem akceptacji przez IP i nie wymaga formy aneksu do niniejszej umowy. IP akceptuje lub odrzuca zmianę harmonogramu w terminie do 15 dni roboczych od jej otrzymania.
- 6. Aktualizacja harmonogramu płatności, o której mowa w ust. 5 może zostać złożona przez Beneficjenta wraz z wnioskiem o płatność lub odrębnym pismem w dowolnym terminie i dokonywana jest wyłącznie poprzez system SL2014.
- 7. Transze dofinansowania są przekazywane na rachunek bankowy określony w § 1 pkt 28.
- 8. Beneficjent przekazuje odpowiednią część dofinansowania na pokrycie wydatków związanych z realizacją zadań Partnera/Partnerów, zgodnie z umową o partnerstwie. Wszystkie płatności dokonywane w związku

<sup>38</sup> Jeśli dotyczy.

<sup>39</sup> W przypadku, gdy w Projekcie nie jest przewidziane współfinansowanie krajowe z budżetu państwa, punkt należy wykreślić.

z realizacją niniejszej Umowy, pomiędzy Beneficjentem a Partnerem bądź pomiędzy Partnerami, powinny być dokonywane za pośrednictwem rachunku bankowego, o którym mowa w § 1 pkt 28, pod rygorem uznania poniesionych wydatków za niekwalifikowalne<sup>40</sup>.

- 9. Beneficjent zobowiązuje się niezwłocznie poinformować IP o zmianie rachunku bankowego, o którym mowa w § 1 pkt 28. Przedmiotowa zmiana skutkuje koniecznością aneksowania Umowy o dofinansowanie. W przypadku konieczności dokonania zwrotu do Beneficjenta nadpłaconych środków po zakończeniu okresu realizacji projektu możliwe jest przekazanie ich Beneficjentowi na wskazany przez osobę upoważnioną rachunek bankowy Beneficjenta bez konieczności aneksowania umowy.
- 10. Dofinansowanie na realizację Projektu może być przeznaczone na sfinansowanie przedsięwzięć zrealizowanych w ramach Projektu przed podpisaniem niniejszej Umowy, o ile wydatki zostaną uznane za kwalifikowalne zgodnie z Wytycznymi w zakresie kwalifikowalności wydatków w ramach Europejskiego Funduszu Rozwoju Regionalnego, Europejskiego Funduszu Społecznego oraz Funduszu Spójności na lata 2014-2020, SzOOP RPO WM oraz niniejszą Umową o dofinansowanie i dotyczyć będą okresu realizacji Projektu zgodnie z wnioskiem o dofinansowanie.
- 11. Beneficjent składa pierwszy wniosek o płatność, będący podstawą wypłaty pierwszej transzy dofinansowania, zgodnie z ust. 18 pkt 1.
- 12. Beneficjent składa drugi i kolejne wnioski o płatność zgodnie z harmonogramem płatności, o którym mowa w ust. 4, w terminie do 15 dni kalendarzowych od zakończenia okresu rozliczeniowego, z zastrzeżeniem, że końcowy wniosek o płatność, składany jest w terminie do 30 dni kalendarzowych od dnia zakończenia okresu realizacji Projektu, przy jednoczesnym zwrocie niewykorzystanych transz dofinansowania na rachunek IP.
- 13. W przypadku wsparcia stanowiącego pomoc publiczną/pomoc de minimis**,** udzielaną w ramach realizacji Programu, mają zastosowanie wszelkie właściwe przepisy prawa wspólnotowego i krajowego dotyczące zasad udzielania tej pomocy, obowiązujące w momencie podpisania Umowy z Beneficjentem/uczestnikiem Projektu<sup>41</sup>.
- 14. W przypadku, gdy Beneficjentem Projektu jest jednostka sektora finansów publicznych, każdy wydatek kwalifikowalny powinien zostać ujęty we wniosku o płatność przekazywanym do IP w terminie do trzech miesięcy od dnia jego poniesienia.

<sup>40</sup> Należy wykreślić, w przypadku gdy Projekt nie jest realizowany w ramach partnerstwa.

<sup>41</sup> W przypadku, gdy pomocy publicznej/pomocy de minimis będzie udzielał Beneficjent.

- 15. Ostateczna wartość kosztów pośrednich Projektu zostanie potwierdzona na etapie zatwierdzania końcowego wniosku o płatność.
- 16. Wydatki rozliczone zgodnie ze stawką ryczałtową są traktowane jako wydatki faktycznie poniesione.
- 17. W przypadku nałożenia na Projekt korekty finansowej, o której mowa w § 10, koszty pośrednie ulegają proporcjonalnemu obniżeniu.
- 18. Transze dofinansowania przekazywane są zgodnie z artykułem 132 Rozporządzenia ogólnego oraz poniższymi warunkami, z zastrzeżeniem ust. 19:
	- 1) pierwsza transza dofinansowania przekazywana jest w wysokości określonej w harmonogramie, po zatwierdzeniu pierwszego wniosku o płatność. . Warunkiem wypłaty transzy jest wniesienie zabezpieczenia, o którym mowa w § 9<sup>42</sup>;
	- 2) kolejne transze dofinansowania (n+1) przekazywane są po:
		- a) złożeniu i zweryfikowaniu wniosku o płatność rozliczającego ostatnią transzę dofinansowania (n) zgodnie z ust. 32-33, w którym wykazano wydatki kwalifikowalne rozliczające co najmniej 70% łącznej kwoty otrzymanych transz dofinansowania oraz

zatwierdzeniu przez IP wniosku o płatność rozliczającego przedostatnią transzę dofinansowania (n-1).

- 19. W przypadku niemożności dokonania wypłaty transzy dofinansowania spowodowanej okresowym brakiem środków, Beneficjent ma prawo renegocjować harmonogram płatności i harmonogram realizacji Projektu, o których mowa odpowiednio w § 5 ust. 4 i § 8 ust. 8 lit. b).
- 20. Odsetki bankowe od przekazanych Beneficjentowi transz dofinansowania podlegają zwrotowi na rachunek IP na koniec roku budżetowego, a w przypadku końcowego wniosku o płatność przed upływem 30 dni od dnia zakończenia okresu realizacii Projektu, o ile przepisy odrebne nie stanowia inaczej. Odsetki zwracane są na konto wskazane przez IP.
- 21. W przypadku braku zwrotu odsetek w terminie, o którym mowa w ust. 20, wzywa się Beneficjenta do ich zwrotu w terminie 14 dni od dnia doręczenia wezwania.
- 22. Beneficjenci, którym przekazane zostały transze w formie zaliczki, w części dotyczącej współfinansowania krajowego z budżetu państwa, zobowiązani są do zwrotu niewydatkowanej części zaliczki w części dotyczącej współfinansowania krajowego z budżetu państwa nie później niż do dnia złożenia wniosku o płatność końcową. Od kwot zwróconych po ww. terminie

<sup>42</sup> Należy wykreślić, jeśli nie dotyczy.

nalicza się odsetki w wysokości określonej jak dla zaległości podatkowych, począwszy od dnia następującego po dniu, w którym upłynął termin zwrotu.

23. Zapisy ust. 22 nie mają zastosowania do dofinansowania przekazywanego ze współfinansowania UE.

## **Wniosek o płatność**

- 24. Beneficjent składa pierwszy i kolejne wnioski o płatność zgodnie z zapisami odpowiednio ust. 11, 12 i 29 co do zasady nie rzadziej niż raz na trzy miesiące.
- 25. IP zastrzega sobie prawo żądania od Beneficjenta złożenia dodatkowego wniosku o płatność.
- 26. W przypadku, gdy wniosek o dofinansowanie przewiduje trwałość Projektu lub rezultatów, Beneficjent po okresie realizacji Projektu zobowiązany jest do okresowego przedkładania do IP dokumentów potwierdzających zachowanie trwałości Projektu lub rezultatu zgodnie z § 15 ust. 2.
- 27. Beneficjent zobowiązuje się do przedkładania wraz z każdym wnioskiem o płatność:
	- a) informacji o wszystkich uczestnikach Projektu, zgodnie z zakresem określonym w załączniku nr 3 do Umowy i na warunkach określonych w Wytycznych, o których mowa w § 1 pkt 50 lit. g);
	- b) oświadczenia, że z rachunku bankowego przeznaczonego na obsługę Projektu nie dokonano wypłat niezwiązanych z Projektem;
	- c) oprócz dokumentów i informacji wskazanych w pkt a) i b), Beneficjent zobowiązuje się przekazać IP w terminie 5 dni roboczych od dnia otrzymania wezwania wskazane przez nią dokumenty potwierdzające kwalifikowalność wydatków ujętych we wniosku o płatność. Akceptowalnymi dokumentami są noty obciążeniowe/księgowe/uznaniowe (które mogą być wystawione wyłacznie w sytuacji, gdy do danej operacji nie mają zastosowania przepisy ustawy VAT) oraz refaktury. Nie dopuszcza się rozliczania wydatków na podstawie faktur pro forma oraz paragonów. Dopuszcza się rozliczanie wydatków na podstawie faktur zaliczkowych, ale tylko w tym zakresie, w którym Beneficjent udokumentuje odbiór części usług/dostaw (np. protokołami odbioru) lub jeżeli zostały dołączone faktury końcowe;
	- d) -<del>dokumentów wymienionych w § 2 ust. 22<sup>43</sup>.</del>
- 28. Beneficjent zobowiązuje się do przekazania wraz z końcowym wnioskiem o płatność skanów wyciągów bankowych przedstawiających saldo na dzień dokonania zwrotu niewykorzystanych środków w Projekcie lub – w przypadku

<sup>43</sup> Jeśli dotyczy.

braku konieczności zwrotu środków – na dzień sporządzenia wniosku o płatność.

- 29. Beneficjent składa wniosek o płatność w systemie SL2014 wraz z wymaganymi załącznikami określonymi w Wytycznych, o których mowa w § 1 pkt 50 lit. g).
- 30. W przypadku stwierdzenia braków formalnych lub merytorycznych w złożonym wniosku o płatność, IP może: dokonać uzupełnienia lub poprawienia wniosku o płatność, m.in. w zakresie oczywistych omyłek lub na podstawie załączonych do wniosku o płatność dokumentów księgowych oraz innych dokumentów związanych z danym wydatkiem, z zastrzeżeniem ust. 31, o czym informuje Beneficjenta, albo wezwać Beneficjenta do poprawienia lub uzupełnienia wniosku o płatność lub do złożenia dodatkowych wyjaśnień w wyznaczonym terminie.
- 31. IP nie może poprawiać lub uzupełniać:
	- a)
	- b) załączonych do wniosku o płatność dokumentów potwierdzających poniesione wydatki.
- 32. IP dokonuje weryfikacji pierwszej wersji wniosku o płatność w terminie 32 dni roboczych od dnia jego otrzymania, a kolejnych jego wersji w terminie do 27 dni roboczych od daty ich otrzymania, a w przypadku, gdy weryfikacja obejmuje także inne dokumenty niż rachunki i faktury wraz z dowodami zapłaty, odpowiednio w terminie 37 i 32 dni roboczych. Do ww. terminów nie wlicza się czasu oczekiwania przez IP na dokumenty, o których mowa w ust. 27 pkt c) oraz na uzupełnienia dokumentów odnoszących się do kwalifikowalności wydatków.
- 33. W przypadku, gdy:
	- a) końcowy wniosek o płatność został złożony przed zakończeniem czynności kontrolnych;
	- b) zlecona została kontrola doraźna Projektu,
	- c) otrzymano z Zespołu Kontroli informację o ewentualnych nieprawidłowościach,

bieg terminów, o których mowa w ust. 32 w stosunku do ww. wniosków o płatność ulega przerwaniu i biegnie na nowo od dnia przekazania ostatecznej informacji pokontrolnej, albo otrzymania od Beneficjenta informacji o wykonaniu lub zaniechaniu wykonania zaleceń pokontrolnych. O fakcie przerwania biegu terminu Beneficjent zostaje poinformowany pisemnie.

34. Beneficjent zobowiązuje się do usunięcia błędów z wniosku o płatność lub złożenia pisemnych wyjaśnień lub uzupełnień, o których mowa w ust. 32, w wyznaczonym przez IP terminie, jednak nie krótszym niż 5 dni roboczych.

- 35. IP po zweryfikowaniu wniosku o płatność, przekazuje Beneficjentowi w terminach, o których mowa w ust. 32, informację o wyniku weryfikacji wniosku o płatność, z zastrzeżeniem ust. 33.
- 36. W terminie 14 dni od daty otrzymania informacji, o której mowa w ust. 35 Beneficjent, zgodnie z art. 24 ust. 10 ustawy wdrożeniowej, ma prawo wnieść umotywowane zastrzeżenia do ustaleń IP w zakresie wydatków poniesionych nieprawidłowo. W przypadku, gdy IP nie przyjmie ww. zastrzeżeń i Beneficjent nie zastosuje się do zaleceń IP dotyczących sposobu skorygowania wydatków niekwalifikowalnych, stosuje się odpowiednio zapisy § 10.
- 37. Beneficjent zobowiązany jest do rozliczenia całości otrzymanego dofinansowania w końcowym wniosku o płatność. W sytuacji niezwrócenia przez Beneficjenta niewykorzystanego dofinansowania we wskazanym terminie, powyższe środki podlegają zwrotowi zgodnie z art. 207 ustawy o finansach publicznych wraz z należnymi odsetkami – liczonymi od nierozliczonej kwoty jak dla zaległości podatkowych, od dnia przekazania na rachunek Beneficjenta do dnia zwrotu. W przypadku braku zwrotu środków w ww. terminie stosuje się odpowiednio przepisy § 6.

### **Reguła proporcjonalności**

- 38. Projekt rozliczany jest na etapie końcowego wniosku o płatność pod względem finansowym proporcjonalnie do stopnia osiągnięcia założeń merytorycznych określonych we wniosku o dofinansowanie Projektu, co jest określane jako "reguła proporcjonalności", opisana w Wytycznych w zakresie kwalifikowalności wydatków w ramach Europejskiego Funduszu Rozwoju Regionalnego, Europejskiego Funduszu Społecznego oraz Funduszu Spójności na lata 2014-2020.
- 39. Założenia merytoryczne projektu, o których mowa w ust. 38, mierzone są poprzez wskaźniki produktu i rezultatu bezpośredniego, określone we wniosku o dofinansowanie.
- 40. Za prawidłowo zrealizowaną część Projektu należy uznać część rozliczoną zgodnie z regułą proporcjonalności.
- 41. W przypadku nieosiągnięcia założeń merytorycznych projektu, IP może uznać wszystkie lub odpowiednią część wydatków dotychczas rozliczonych w ramach Projektu za niekwalifikowalne. Wysokość wydatków niekwalifikowalnych uzależniona jest od stopnia nieosiągnięcia założeń merytorycznych projektu. Wydatki niekwalifikowalne obejmują wydatki związane z tym zadaniem merytorycznym (zadaniami merytorycznymi), którego/ych założenia nie zostały osiągnięte oraz koszty pośrednie.

### § 6.

### **Zasady dotyczące zwrotu środków**

- 1. Jeżeli zostanie stwierdzone, że Beneficjent wykorzystał całość lub część dofinansowania niezgodnie z przeznaczeniem, z naruszeniem procedur, o których mowa w artykule 184 ustawy z dnia 27 sierpnia 2009 r. o finansach publicznych lub pobrał całość lub część dofinansowania w sposób nienależny albo w nadmiernej wysokości, zobowiązany jest do zwrotu całości lub części dofinansowania wraz z odsetkami, naliczonymi jak dla zaległości podatkowych od dnia przekazania środków na rachunek Beneficjenta, na zasadach określonych w ustawie o finansach publicznych.
- 2. Zwrot środków może zostać dokonany przez pomniejszenie kolejnej płatności na rzecz Beneficjenta o kwotę podlegającą zwrotowi. Dotyczy to również odsetek, o których mowa w ust. 1.
- 3. W przypadku, gdy kwota do odzyskania jest wyższa niż kwota pozostająca do przekazania w ramach kolejnych transz dofinansowania lub nie jest możliwe dokonanie pomniejszenia, o którym mowa w ust. 2, a Beneficjent nie dokonał zwrotu w terminie 14 dni od daty doręczenia ostatecznej decyzji, o której mowa w ust. 6, IP podejmie czynności zmierzające do odzyskania należnych środków z wykorzystaniem dostępnych środków prawnych.
- 4. Zwroty dokonywane są na rachunki bankowe wskazane przez IP. Beneficjent jest zobowiązany do przesłania do IP wyciągów bankowych potwierdzających datę dokonania zwrotów na rachunki bankowe IP w terminie do 7 dni kalendarzowych, licząc od daty przelewu. Przy dokonywaniu zwrotów środków na rachunki bankowe IP konieczne jest, aby w tytule operacji znajdowały się następujące dane: numer projektu, data i kwota otrzymanej z rachunku IP płatności, której dotyczy zwrot lub nr zlecenia, informacja czy kwota zwrotu stanowi należność główną czy odsetki (jeżeli odsetki to jakie – za zwłokę, bankowe, itp.), tytuł zwrotu, a w przypadku zwrotu na podstawie decyzji, o której mowa w ustawie o finansach publicznych – numer decyzji.
- 5. W przypadku stwierdzenia okoliczności, o których mowa w ust. 1, IP wzywa Beneficjenta, zgodnie z art. 207 ust. 8 ustawy o finansach publicznych do zwrotu środków lub do wyrażenia zgody na pomniejszenie kolejnych płatności w terminie 14 dni od doręczenia wezwania.
- 6. Po bezskutecznym upływie terminu określonego w ust. 5, IP wydaje decyzję, o której mowa w art. 207 ust. 9 ustawy o finansach publicznych.
- 7. Decyzji, o której mowa w ust. 6 nie wydaje się, jeżeli dokonano zwrotu środków przed jej wydaniem.
- 8. Zwrot dofinansowania wraz z odsetkami powinien nastąpić w terminie 14 dni od dnia doręczenia ostatecznej decyzji na wskazany przez IP rachunek bankowy.
- 9. Od decyzji, o której mowa w ust. 6 Beneficjentowi przysługuje odwołanie do IZ RPO WM za pośrednictwem IP.
- 10. W przypadkach, o których mowa w art. 207 ust. 4 ustawy o finansach publicznych Beneficjent zostaje wykluczony z możliwości otrzymania środków

przeznaczonych na realizację programów finansowanych z udziałem środków europejskich<sup>44</sup>.

11. W sprawach nieuregulowanych ustawą o finansach publicznych do zagadnień związanych ze zwrotem środków stosuje się na mocy art. 67 ustawy z dnia 27 sierpnia 2009 r. o finansach publicznych przepisy ustawy z dnia 14 czerwca 1960 r. Kodeks postępowania administracyjnego (Dz. U. z 2018 r. poz. 2096 z późn. zm.) oraz odpowiednio przepisy Działu III ustawy z dnia 29 sierpnia 1997 r. Ordynacja Podatkowa (Dz. U. z 2019 r. poz. 900).

# § 7.

## **Dochód**

- 1. Beneficjent ma obowiązek ujawniania wszelkich dochodów, które powstają w związku z realizacją Projektu.
- 2. W przypadku, gdy Projekt generuje na etapie realizacji dochody, Beneficjent wykazuje we wnioskach o płatność wartość uzyskanego dochodu i dokonuje jego zwrotu do dnia 10 stycznia roku następnego po roku, w którym powstał.
- 3. IP może wezwać Beneficjenta do zwrotu dochodu w innym terminie.
- 4. Przepisy ust. 1 i 2 stosuje się do dochodów, które nie zostały przewidziane we wniosku.
- 5. W przypadku naruszenia postanowień ust. 1 i 2 stosuje się odpowiednio przepisy § 6.

# § 8.

## **Prawa i obowiązki Beneficjenta**

- 1. Beneficjent jest zobowiązany do przekazywania do IP za pomocą systemu SL2014 m.in.:
	- a) harmonogramu udzielania zamówień, w terminie i formie wskazanej przez IP;
	- b) wniosków o płatność;
	- c) harmonogramów płatności;
	- d) danych uczestników Projektu zgodnie z załącznikiem nr 3 do Umowy. Dane te zbierane są w momencie rozpoczęcia udziału uczestnika w Projekcie i należy je wykazać w systemie informatycznym w momencie rozpoczęcia udziału w pierwszej formie wsparcia w Projekcie;
	- e) aktualnego harmonogramu realizacji zadań merytorycznych do 20 dnia danego miesiąca na miesiąc kolejny, w formie wskazanej przez IP;

<sup>44</sup> Zapisu nie stosuje się do podmiotów, o których mowa w art. 207 ust. 7 ustawy o finansach publicznych.

f) danych dotyczących personelu merytorycznego zaangażowanego w realizację Projektu.

Beneficient zobowiązuje się do wprowadzania na bieżąco<sup>45</sup> następujących danych w zakresie angażowania personelu Projektu, w celu potwierdzenia spełnienia warunków określonych w Wytycznych, o których mowa w § 1 pkt 50 lit. e) tj.:

- i. danych dotyczących personelu Projektu, w tym: nr PESEL, imię, nazwisko;
- ii. danych dotyczących formy zaangażowania personelu w ramach Projektu: stanowisko, forma zaangażowania w Projekcie, data zaangażowania do Projektu, okres zaangażowania osoby w Projekcie, wymiar etatu lub godziny pracy;
- iii. danych dotyczących faktycznego czasu pracy w danym miesiącu kalendarzowym<sup>46</sup>, ze szczegółowością wskazująca na rok, miesiąc, dzień i godziny zaangażowania, w przypadku, gdy dokumenty związane z zaangażowaniem nie wskazują na godziny pracy<sup>47</sup>;

Beneficient jest zobowiązany również do przekazywania do IP za pomocą systemu informatycznego sprawozdań z monitorowania Projektu w okresie trwałości<sup>48</sup>.

- 2. Beneficjent oświadcza, że zapoznał się z treścią i zobowiązuje się do stosowania wytycznych, w tym zapisów Wytycznych w zakresie kwalifikowalności wydatków w ramach Europejskiego Funduszu Rozwoju Regionalnego, Europejskiego Funduszu Społecznego oraz Funduszu Spójności na lata 2014-2020, mając na względzie następujące zasady:
	- a) w przypadku zmiany wytycznych w zakresie kwalifikowalności wydatków, zastosowanie ma najnowsza wersja wytycznych z zastrzeżeniem lit. b) i c);
	- b) do oceny kwalifikowalności poniesionych wydatków stosuje się wersję wytycznych ds. kwalifikowalności, obowiązującą w dniu poniesienia danego wydatku, z uwzględnieniem lit. c) i d);
	- c) do oceny prawidłowości umów zawartych w ramach realizacji Projektu w wyniku przeprowadzonych postępowań, w tym postępowań przeprowadzonych zgodnie z wymogami określonymi w podrozdziale 6.5 wytycznych, o których mowa w § 1 pkt 50 lit. e), stosuje się wersję wytycznych obowiązującą w dniu wszczęcia postępowania, które zakończyło się zawarciem danej umowy. Wszczęcie postępowania jest

<sup>48</sup> Należy wykreślić, jeśli nie dotyczy.

<sup>45</sup> Dane, o których mowa w tiret i.-ii, powinny być wprowadzane niezwłocznie po zaangażowaniu osoby do Projektu.

<sup>46</sup> Nie jest wymagane wskazywanie informacji na temat poszczególnych czynności wykonywanych w ramach danej umowy.

 $47$  Godziny pracy powinny być wskazane ze szczegółowością "od  $(...)$  do  $(...)$ ".

tożsame z publikacją ogłoszenia o wszczęciu postępowania lub zamiarze udzielenia zamówienia lub o prowadzonym naborze pracowników na podstawie stosunku pracy, pod warunkiem, że Beneficjent udokumentuje publikację ogłoszenia o wszczęciu postępowania;

- d) w przypadku, gdy ogłoszona w trakcie realizacji Projektu (po podpisaniu umowy o dofinansowanie) wersja wytycznych, o których mowa w § 1 pkt 50 lit. e) wprowadza rozwiązania korzystniejsze dla Beneficjenta, to w sytuacji wydatków poniesionych przed dniem stosowania nowej wersji wytycznych oraz umów zawartych w wyniku postępowań przeprowadzonych zgodnie z wymogami określonymi w podrozdziale 6.5 wytycznych przed dniem stosowania nowej wersji, stosuje się zasady korzystniejsze dla Beneficienta, o ile wydatki te nie zostały jeszcze zatwierdzone we wniosku o płatność;
- e) każda wersja wytycznych, o których mowa w § 1 pkt 50 lit. e) jest stosowana od daty wskazanej w komunikacie ministra właściwego do spraw rozwoju regionalnego, opublikowanym w Dzienniku Urzędowym Rzeczypospolitej Polskiej "Monitor Polski". Komunikat zawiera dodatkowo adres strony internetowej i portalu, na których zostanie zamieszczona treść Wytycznych;
- f) w przypadku zmiany wytycznych innych niż wskazane w lit. a) zastosowanie mają przepisy przejściowe określone w tychże wytycznych, a w przypadku braku takich uregulowań obowiązują wytyczne wskazane w niniejszej umowie w § 1 pkt 50 chyba, że strony umowy określą inaczej.
- 3. Beneficient zobowiazuje się do realizacji Projektu z należyta starannościa. w szczególności ponosząc wydatki celowo, rzetelnie, racjonalnie i oszczędnie, zgodnie z obowiązującymi przepisami prawą, zaleceniami i procedurami przewidzianymi w ramach Programu oraz w sposób, który zapewni prawidłową i terminową realizację Projektu oraz osiągnięcie celów i wskaźników zakładanych we wniosku o dofinansowanie Projektu.
- 4. Beneficjent oświadcza, że w przypadku Projektu nie następuje nakładanie się pomocy przyznanej w ramach RPO WM z innymi środkami publicznymi (krajowymi lub zagranicznymi). W sytuacji uzyskania w przyszłości dofinansowania Projektu ze środków publicznych Beneficjent jest zobowiązany do poinformowania IP w terminie do 30 dni od daty przyznania środków.
- 5. W przypadku nałożenia się przyznanego w ramach RPO WM dofinansowania z innymi środkami publicznymi (krajowymi lub zagranicznymi) w ramach Projektu, wypłacone środki, dla których nastąpiło podwójne finansowanie podlegają zwrotowi na zasadach określonych w § 6 Umowy.
- 6. Beneficjent oświadcza, że nie podlega wykluczeniu z otrzymania środków pochodzących z budżetu Unii Europejskiej na podstawie art. 207 ust. 4 ustawy z dnia 27 sierpnia 2009 r. o finansach publicznych.

- 7. Beneficjent zobowiązuje się do:
	- a) przedstawienia aktualnego zaświadczenia o wpisie do rejestru żłobków i klubów dziecięcych/ do wykazu dziennych opiekunów przed podpisaniem umowy lub niezwłocznie po jego uzyskaniu, nie później jednak niż w terminie 6 miesięcy od daty podpisania umowy (w przypadku gdy data podpisania umowy jest późniejsza niż data rozpoczęcia Projektu wskazana we wniosku o dofinansowanie) lub daty rozpoczęcia okresu realizacji Projektu wskazanej we wniosku o dofinansowanie (w przypadku gdy data podpisania umowy jest wcześniejsza niż data rozpoczęcia realizacji Projektu wskazana we wniosku o dofinansowanie);
	- b) zapewnienia zachowania trwałości rezultatów Projektu, rozumianej jako gotowość podmiotu do świadczenia usług w ramach utworzonych i dostosowanych do potrzeb dzieci z niepełnosprawnościami w Projekcie miejsc opieki nad dziećmi do lat 3 przez okres co najmniej 2 lat od daty zakończenia realizacji Projektu.
	- c) przedstawiania na żądanie IP wszelkich dokumentów, informacji i wyjaśnień związanych z realizacia Projektu oraz jego funkcionowaniem w okresie trwałości<sup>49</sup>, w terminie określonym w wezwaniu, jednak nie krótszym niż 5 dni roboczych;
	- d) przestrzegania przepisów wspólnotowych w zakresie realizacji polityk horyzontalnych przy realizacji Projektu;
	- e) poinformowania IP o złożeniu wniosku o ogłoszenie upadłości lub postawieniu w stan likwidacji albo podleganiu zarządowi komisarycznemu, bądź zawieszeniu swej działalności lub gdy stał się przedmiotem postępowań prawnych o podobnym charakterze, w terminie do 5 dni od daty powzięcia wiadomości o wystąpieniu którejkolwiek z podanych wyżej okoliczności;
	- d) realizacji Projektu zgodnie z Regulaminem konkursu RPMP.08.05.00-IP.02- 12-005/19.

Niedochowanie obowiązków wymienionych w ust. 7 może skutkować rozwiązaniem Umowy w trybie, o którym mowa w § 16 ust. 2 i 4 Umowy;

- 8. Beneficjent odpowiada za realizację Projektu zgodnie z wnioskiem, w tym za:
	- a) osiągnięcie wskaźników produktu oraz rezultatu określonych we wniosku o dofinansowanie;
	- b) realizację Projektu w oparciu o harmonogram realizacji Projektu, określony we wniosku o dofinansowanie;
	- c) zapewnienie realizacji Projektu przez personel Projektu posiadający kwalifikacje określone we wniosku o dofinansowanie;

<sup>49</sup> Należy wykreślić, jeśli nie dotyczy.

- d) zachowanie trwałości Projektu lub rezultatów<sup>50</sup>;
- e) zbieranie danych uczestników Projektu (osób lub podmiotów) zgodnie z Wytycznymi w zakresie monitorowania, o których mowa w § 1 pkt 50 lit. d);
- f) zapewnienie stosowania zasady równości szans i niedyskryminacji, w tym dostępności dla osób z niepełnosprawnościami oraz zasadny równości szans kobiet i mężczyzn, zgodnie z Wytycznymi, o których mowa w § 1 pkt 50 lit. a).
- 9. Beneficjent zobowiązuje się do prowadzenia wyodrębnionej ewidencji księgowej dotyczącej realizacji Projektu. Opis dokumentu księgowego potwierdzającego wydatki poniesione w projekcie powinien w szczególności zawierać informację o współfinansowaniu przez Unię Europejską w ramach Regionalnego Programu Operacyjnego Województwa Małopolskiego 2014-2020, numer umowy, kwotę dofinansowania i kwotę wkładu własnego. Informacje dot. zasady konkurencyjności/ rozeznania rynku powinny być umieszczone we wniosku o płatność w części Postęp finansowy - zestawieniu dokumentów w kolumnie "Uwagi".
- 10. Beneficjent ponosi wyłączną odpowiedzialność wobec osób trzecich za szkody powstałe w związku z realizacją Projektu.
- 11. Prawa i obowiązki Beneficjenta wynikające z niniejszej Umowy nie mogą być przenoszone na rzecz osób trzecich bez uprzedniej zgody IP. Naruszenie obowiązku, o którym mowa w zdaniu pierwszym, może skutkować rozwiązaniem Umowy w trybie, o którym mowa w § 16 ust. 2 i 4 Umowy.
- 12. Beneficjent jest zobowiązany do współpracy z podmiotami zewnętrznymi, realizującymi badanie ewaluacyjne na zlecenie IZ RPO WM, IP lub innego podmiotu, który zawarł porozumienie z IZ RPO WM lub IP na realizację ewaluacji. Beneficjent jest zobowiązany do udzielania każdorazowo na wniosek ww. podmiotów dokumentów i informacji na temat realizacji Projektu, niezbędnych do przeprowadzenia badania ewaluacyjnego.
- 13. W przypadku realizowania Projektu przez Beneficjenta działającego w formie partnerstwa, umowa o partnerstwie określa odpowiedzialność Beneficjenta oraz Partnera/Partnerów wobec osób trzecich za działania wynikające z niniejszej Umowy.
- 14. Podmiot, o którym mowa w art. 3 ust. 1 ustawy Prawo zamówień publicznych, inicjujący projekt partnerski, dokonuje wyboru partnerów spośród podmiotów innych niż wymienione w art. 3 ust. 1 pkt 1-3a tej ustawy, z zachowaniem zasady przejrzystości i równego traktowania.<sup>51</sup>
- 15. Podmiot, o którym mowa w art. 3 ust. 1 ustawy Prawo zamówień publicznych, niebędący podmiotem inicjującym projekt partnerski, po przystąpieniu do

<sup>50</sup> Należy wykreślić, jeśli nie dotyczy.

<sup>51</sup> Należy wykreślić, jeśli nie dotyczy.

realizacji projektu partnerskiego podaje do publicznej wiadomości w Biuletynie Informacji Publicznej informację o rozpoczęciu realizacji projektu partnerskiego wraz z uzasadnieniem przyczyn przystąpienia do jego realizacji oraz wskazaniem partnera wiodącego w tym projekcie.<sup>52</sup>

- 16. Beneficjent ponosi odpowiedzialność względem IP za realizację Projektu przez Partnera/Partnerów<sup>53</sup>.
- 17. Beneficjent zapewnia, że osoby dysponujące środkami dofinansowania Projektu tj. osoby upoważnione do podejmowania wiążących decyzji finansowych w imieniu Beneficjenta, nie są prawomocnie skazane za przestępstwo przeciwko mieniu, przeciwko obrotowi gospodarczemu, przeciwko działalności instytucji państwowych oraz samorządu terytorialnego, przeciwko wiarygodności dokumentów lub za przestępstwo skarbowe.
- 18. Przyjęcie danego Projektu do realizacji i podpisanie z Beneficjentem Umowy o dofinansowanie nie oznacza, że wszystkie wydatki, które Beneficjent przedstawi we wniosku o płatność w trakcie realizacji Projektu zostaną poświadczone, zrefundowane lub rozliczone (w przypadku systemu zaliczkowego). Ocena kwalifikowalności poniesionego wydatku dokonywana jest przede wszystkim w trakcie realizacji Projektu poprzez weryfikację wniosków o płatność oraz w trakcie kontroli Projektu, w szczególności kontroli w miejscu realizacji Projektu lub siedzibie Beneficjenta. Ocena kwalifikowalności poniesionych wydatków jest prowadzona także po zakończeniu realizacji Projektu w zakresie obowiązków nałożonych na Beneficjenta umową o dofinansowanie oraz wynikających z przepisów prawa.
- 19. W chwili przyznawania pomocy publicznej i/lub pomocy de minimis znajdują zastosowanie wszelkie właściwe przepisy prawa wspólnotowego i krajowego dotyczące zasad jej udzielania. Beneficjent oświadcza, że znane mu są obowiązki wynikające z udzielania pomocy publicznej i/lub pomocy de minimis, w tym w szczególności obowiązek sporządzania i przedstawiania Prezesowi Urzędu Ochrony Konkurencji i Konsumentów sprawozdań o udzielonej pomocy publicznej i/lub pomocy de minimis, zgodnie z art. 32 ust. 1 ustawy z dnia 30 kwietnia 2004 r. o postępowaniu w sprawach dotyczących pomocy publicznej (Dz. U. z 2018 r. poz. 362). W przypadku realizacji Projektów w partnerstwie, obowiązki o których mowa w zdaniu drugim dotyczą również Partnera/Partnerów.
- 20. IP zastrzega sobie prawo otrzymywania od Beneficjenta informacji o udzielonej pomocy publicznej i/lub pomocy de minimis w terminach wskazanych przez IP.
- 21. Beneficjent jest zobowiązany przekazywać do IP, w terminie 14 dni od otrzymania, kopie informacji pokontrolnych lub innych dokumentów spełniających te funkcje, powstałych w toku kontroli prowadzonych przez inne

<sup>52</sup> Należy wykreślić, jeśli nie dotyczy.

<sup>53</sup> Należy wykreślić, jeśli nie dotyczy.

niż IP, a uprawnione do tego instytucje, jeżeli kontrole te dotyczyły przedmiotowego Projektu.

- 22.Jeżeli Projekt realizowany jest w partnerstwie, Beneficjent zobowiązuje Partnera/Partnerów, poprzez zawarcie w umowie o partnerstwie stosownych postanowień, do przestrzegania obowiązków wynikających z niniejszej Umowy<sup>54</sup>.
- 23.IP zobowiązuje Beneficjenta do zapewnienia udziału w Projekcie osobom niepełnosprawnym poprzez zastosowanie mechanizmu racjonalnych usprawnień, zgodnie z Wytycznymi, o których mowa w § 1 pkt 50 lit. a).
- 24.Beneficjent zobowiązany jest do realizacji projektu w oparciu o Wytyczne w zakresie realizacji zasady równości szans i niedyskryminacji, w tym dostępności dla osób z niepełnosprawnościami oraz zasady równości szans kobiet i mężczyzn w ramach funduszy unijnych na lata 2014-2020, mając w szczególności na względzie standardy dostępności dla polityki spójności na lata 2014-2020.

### § 9. 55

## **Zabezpieczenie należytego wykonania zobowiązań wynikających z Umowy o dofinansowanie**

- 1. Beneficjent wnosi zabezpieczenie prawidłowej realizacji Umowy na kwotę nie mniejszą niż **……………… PLN** (słownie: ………………), stanowiącą 150% najwyższej transzy dofinansowania Projektu, wskazanej w harmonogramie płatności, ale nie więcej niż 100% kwoty dofinansowania.
- 2. Zabezpieczenie prawidłowej realizacji Umowy składane jest przez Beneficjenta, nie później niż w terminie **……**<sup>56</sup> od daty podpisania Umowy o dofinansowanie. Zmiana terminu, o którym mowa w zdaniu pierwszym wymaga zgody IP i nie wymaga formy aneksu do niniejszej Umowy.
- 3. W przypadku, gdy wartość dofinansowania, o którym mowa w § 2 ust. 7 nie przekracza 10 000 000,00 PLN lub Beneficjent jest podmiotem świadczącym usługi publiczne lub usługi w ogólnym interesie gospodarczym, o których mowa w art. 93 i art. 106 ust. 2 Traktatu o funkcjonowaniu Unii Europejskiej lub jest instytutem badawczym, w rozumieniu ustawy z dnia 30 kwietnia 2010 r.

<sup>54</sup> Należy wykreślić, jeśli nie dotyczy.

<sup>55</sup> Należy wykreślić, jeśli nie dotyczy.

<sup>56</sup> Należy wskazać termin złożenia zabezpieczenia, przy czym zaleca się, aby termin ten nie przekraczał 5 dni od podpisania Umowy w przypadku zabezpieczenia ustanowionego w formie weksla in blanco i 30 dni roboczych od daty podpisania Umowy w przypadku form zabezpieczenia wymienionych w ust. 4, chyba że nie jest możliwe złożenie zabezpieczenia przez Beneficjenta z przyczyn obiektywnych w ww. terminie.

o instytutach badawczych (Dz. U. z 2019 r., poz. 1350) zabezpieczenie ustanawiane jest w formie weksla in blanco wraz z deklaracją wekslową.

- 4. Jeżeli w przypadkach, o których mowa w ust. 3, nie jest możliwe ustanowienie zabezpieczenia w formie weksla in blanco wraz z deklaracją wekslową albo Beneficjent wskaże jako preferowaną jedną z następujących form zabezpieczenia: 57
	- 1) pieniężnej;
	- 2) poręczenia bankowego lub poręczenia spółdzielczej kasy oszczędnościowo-kredytowej, z tym że zobowiązanie kasy jest zawsze zobowiązaniem pieniężnym;
	- 3) gwarancii bankowei:
	- 4) gwarancii ubezpieczeniowei:
	- 5) poręczenia, o którym mowa w art. 6b ust. 5 pkt 2 ustawy z dnia 9 listopada 2000 r. o utworzeniu Polskiej Agencji Rozwoju Przedsiębiorczości (Dz. U. 2019 r. poz. 310 z późn. zm.);
	- 6) weksla z poręczeniem wekslowym banku lub spółdzielczej kasy oszczędnościowo-kredytowej;
	- 7) zastawu na papierach wartościowych emitowanych przez Skarb Państwa lub jednostkę samorządu terytorialnego;
	- 8) zastawu rejestrowego na zasadach określonych w przepisach o zastawie rejestrowym i rejestrze zastawów; w przypadku, gdy mienie objęte zastawem może stanowić przedmiot ubezpieczenia, zastaw ustanawiany jest wraz z cesją praw z polisy ubezpieczenia mienia będącego przedmiotem zastawu;
	- 9) przewłaszczenia rzeczy ruchomych Beneficjenta na zabezpieczenie;
	- 10)hipoteki; w przypadku, gdy IP uzna to za konieczne hipoteka ustanawiana jest wraz z cesją praw z polisy ubezpieczenia nieruchomości będącej przedmiotem hipoteki;
	- 11)poręczenia według prawa cywilnego przez osobę, której stan majątkowy nie budzi wątpliwości co do możliwości zaspokojenia z jej majątku;
	- zabezpieczenie ustanawia się w tej formie.
- 5. W przypadku, gdy wartość dofinansowania, o którym mowa w § 2 ust. 7 przekracza 10 000 000,00 PLN zabezpieczenie ustanawiane jest na wartość 150% najwyższej transzy dofinansowania wskazanej w harmonogramie płatności, ale nie więcej niż 100% kwoty dofinansowania, w jednej lub kilku z następujących form wybranych przez IP:<sup>58</sup>

<sup>57</sup> Należy wykreślić, jeśli nie dotyczy.

<sup>58</sup> Należy wykreślić, jeśli nie dotyczy.

- 1) pieniężnej;
- 2) poręczenia bankowego lub poręczenia spółdzielczej kasy oszczędnościowo-kredytowej, z tym że zobowiązanie kasy jest zawsze zobowiązaniem pieniężnym;
- 3) gwarancji bankowej;
- 4) gwarancji ubezpieczeniowej;
- 5) poręczenia, o którym mowa w art. 6b ust. 5 pkt 2 ustawy z dnia 9 listopada 2000 r. o utworzeniu Polskiej Agencji Rozwoju Przedsiębiorczości (Dz. U. 2019 r. poz. 310 z późn. zm.);
- 6) weksla z poręczeniem wekslowym banku lub spółdzielczej kasy oszczędnościowo-kredytowej;
- 7) zastawu na papierach wartościowych emitowanych przez Skarb Państwa lub jednostkę samorządu terytorialnego;
- 8) zastawu rejestrowego na zasadach określonych w przepisach o zastawie rejestrowym i rejestrze zastawów; w przypadku, gdy mienie objęte zastawem może stanowić przedmiot ubezpieczenia, zastaw ustanawiany jest wraz z cesją praw z polisy ubezpieczenia mienia będącego przedmiotem zastawu;
- 9) przewłaszczenia rzeczy ruchomych Beneficjenta na zabezpieczenie;
- 10)hipoteki; w przypadku, gdy IP uzna to za konieczne hipoteka ustanawiana jest wraz z cesją praw z polisy ubezpieczenia nieruchomości będącej przedmiotem hipoteki;
- 11)poręczenia według prawa cywilnego przez osobę, której stan majątkowy nie budzi wątpliwości co do możliwości zaspokojenia z jej majątku.
- 6. W przypadku zawarcia przez Beneficjenta z IP kilku umów o dofinansowanie w ramach programu operacyjnego finansowanego z udziałem środków EFS, realizowanych równocześnie, jeżeli łączna wartość dofinansowania wynikająca z tych umów przekracza 10 000 000,00 PLN – zabezpieczenie należytego wykonania zobowiązań wynikających z Umowy o dofinansowanie, której podpisanie powoduje przekroczenie tego limitu, oraz każdej kolejnej umowy ustanawiane jest na warunkach określonych w ust. 5.
- 7. Zabezpieczenie, o którym mowa w ust. 1 ustanawiane jest na okres od dnia zawarcia niniejszej umowy do upływu okresu trwałości, o którym mowa w § 15. W przypadku projektów, w których Beneficjent nie jest zobowiązany do zachowania trwałości zabezpieczenie ustanawiane jest do czasu końcowego rozliczenia Projektu.
- 8. W przypadku wydłużenia terminu realizacji Projektu Beneficjent jest zobowiązany do odpowiedniego wydłużenia okresu obowiązywania ustanowionego zabezpieczenia.

- 9. Zwrot dokumentu stanowiącego zabezpieczenie Umowy następuje na wniosek Beneficjenta po ostatecznym rozliczeniu Umowy, tj. po zatwierdzeniu końcowego wniosku o płatność w Projekcie oraz zwrocie środków niewykorzystanych<sup>59</sup> przez Beneficjenta, z zastrzeżeniem ust. 11 i 12.
- 10.W przypadku niewystąpienia Beneficjenta o zwrot dokumentów stanowiących zabezpieczenie w terminie wskazanym w ust. 7. zabezpieczenie zostanie komisyjnie zniszczone.
- 11.W przypadku wszczęcia postępowania administracyjnego w celu wydania decyzji o zwrocie środków na podstawie przepisów ustawy o finansach publicznych lub postępowania sądowo-administracyjnego w wyniku zaskarżenia takiej decyzji lub w przypadku prowadzenia egzekucji administracyjnej, IP nie zwraca Beneficjentowi dokumentu stanowiącego zabezpieczenie umowy do czasu zwrotu środków.
- 12.W przypadku gdy Wniosek przewiduje trwałość Projektu lub rezultatów, zwrot dokumentu stanowiącego zabezpieczenie następuje po upływie okresu trwałości, z zastrzeżeniem, że nie została uruchomiona procedura odzyskiwania środków.
- 13.W przypadku, gdy zabezpieczenie prawidłowej realizacji umowy ustanawiane jest w formie innej niż weksel in blanco, koszty ustanowienia i zniesienia zabezpieczenia ponosi Beneficjent<sup>60</sup>.

# § 10.

## **Korekty finansowe i pomniejszenia wartości wydatków kwalifikowalnych**

- 1. W przypadku stwierdzenia wystąpienia nieprawidłowości indywidualnej na każdym etapie realizacji Projektu IP dokonuje pomniejszenia wartości wydatków kwalifikowalnych lub/i nakłada korektę finansową na Projekt, co może skutkować obniżeniem współfinansowania UE oraz współfinansowania krajowego z budżetu państwa, o których mowa w § 2 ust. 7 pkt 1.
- 2. Stwierdzenie wystąpienia nieprawidłowości i nałożenie korekty finansowej odbywa się na podstawie przepisów ustawy wdrożeniowej oraz na podstawie ustawy o finansach publicznych.
- 3. W przypadku stwierdzenia wystąpienia nieprawidłowości:
	- a) przed złożeniem przez Beneficjenta wniosku o płatność Beneficjent przedkładając IP wniosek o płatność rozliczający wydatki objęte nieprawidłowością ma obowiązek obniżyć wydatki kwalifikowalne o kwotę wydatków poniesionych nieprawidłowo, proporcjonalnie w części

<sup>59</sup> Jeśli dotyczy.

<sup>60</sup> Wydatki poniesione na instrumenty zabezpieczające realizację Umowy o dofinansowanie mogą być rozliczone w ramach kosztów pośrednich Projektu.

odpowiadającej współfinansowaniu UE i współfinansowaniu krajowemu z budżetu państwa. W miejsce wydatków nieprawidłowych, Beneficjent może przedstawić inne wydatki kwalifikowalne nieobarczone błędem. Poziom współfinansowania UE i współfinansowania krajowego z budżetu państwa dla projektu w takim przypadku nie ulega obniżeniu. W przypadku projektów finansowanych ze środków zaliczki, stwierdzenie nieprawidłowości przed złożeniem wniosku o płatność, nakłada na Beneficjenta obowiązek dokonania zwrotu dofinansowania, proporcjonalnie w części dotyczącej współfinansowaniu UE i współfinansowaniu krajowemu z budżetu państwa od wydatków uznanych za niekwalifikowalne wraz z odsetkami w wysokości określonej jak dla zaległości podatkowych liczonymi od dnia przekazania środków do dnia zwrotu, na rachunek bankowy wskazany przez IP;

- b) przed zatwierdzeniem wniosku o płatność IP dokonuje pomniejszenia wartości wydatków kwalifikowalnych ujętych we wniosku o płatność złożonym przez Beneficjenta o kwotę wydatków poniesionych nieprawidłowo, proporcjonalnie w części odpowiadającej współfinansowaniu UE i współfinansowaniu krajowemu z budżetu państwa. W przypadku projektów finansowanych ze środków zaliczki, stwierdzenie nieprawidłowości przed zatwierdzeniem wniosku o płatność, nakłada na Beneficjenta obowiązek dokonania zwrotu dofinansowania, proporcjonalnie w części dotyczącej współfinansowaniu UE i współfinansowaniu krajowemu z budżetu państwa od wydatków uznanych za niekwalifikowalne wraz z odsetkami w wysokości określonej jak dla zaległości podatkowych liczonymi od dnia przekazania środków do dnia zwrotu, na rachunek bankowy wskazany przez IP. W miejsce wydatków nieprawidłowych, Beneficjent może przedstawić inne wydatki kwalifikowalne nieobarczone błędem. Poziom współfinansowania UE i współfinansowania krajowego z budżetu państwa dla projektu w takim przypadku nie ulega obniżeniu;
- c) w uprzednio zatwierdzonym wniosku o płatność IP nakłada korektę finansową oraz wszczyna procedurę odzyskiwania od Beneficjenta kwoty odpowiadającej współfinansowaniu UE i współfinansowaniu krajowemu z budżetu państwa na zasadach określonych w § 6. Zwrot powinien być dokonany zgodnie z montażem, w jakim była dokonana wypłata środków. Beneficjent w miejsce nieprawidłowych wydatków nie ma prawa przedstawienia do współfinansowania innych wydatków nieobarczonych błędem. Poziom dofinansowania określony w § 2 ust. 7 ulega obniżeniu;
- d) w postaci niedopełnienia przez Beneficjenta obowiązków w zakresie prowadzenia wyodrębnionej ewidencji księgowej – IP ma prawo do nałożenia korekty finansowej lub/i pomniejszenia wartości wydatków kwalifikowalnych;
- e) w postaci niedopełnienia przez Beneficjenta obowiązków informacyjnych, w tym w szczególności określonych w § 13 – IP ma prawo do nałożenia korekty finansowej lub/i pomniejszenia wartości wydatków kwalifikowalnych;
- f) w postaci niedopełnienia przez Beneficjenta obowiązków w zakresie archiwizacji dokumentów – IP ma prawo do nałożenia korekty finansowej lub/i pomniejszenia wartości wydatków kwalifikowalnych;
- g) w postaci niewykonania wskaźnika w Projekcie IP ma prawo do nałożenia korekty finansowej i/lub pomniejszenia wartości wydatków kwalifikowalnych;
- h) w postaci nieosiągnięcia bądź niezachowania w okresie trwałości projektu wskaźników rezultatu, wskazanych we wniosku o dofinansowanie – IP ma prawo do nałożenia korekty finansowej proporcjonalnie do okresu, w którym trwałość projektu nie została zachowana lub procentu niezrealizowanego wskaźnika;
- i) w postaci niewykonania zaleceń pokontrolnych IP ma prawo do nałożenia korekty finansowej i/lub pomniejszenia wartości wydatków kwalifikowalnych.
- 4. Wysokość korekty finansowej w przypadkach określonych w ust. 3 lit. d) i), IP może ustalić indywidualnie, mając na względzie wagę oraz charakter nieprawidłowości.
- 5. W przypadku nałożenia korekty finansowej koszty pośrednie rozliczane zgodnie ze stawką ryczałtową ulegają proporcjonalnemu obniżeniu i podlegają procedurze zwrotu zgodnie z zasadami określonymi w § 6.
- 6. W przypadku, o którym mowa w ust. 3 lit. b), jeżeli Beneficjent nie zgadza się ze stwierdzeniem wystąpienia nieprawidłowości oraz pomniejszeniem wartości wydatków kwalifikowalnych ujętych we wniosku o płatność, może zgłosić umotywowane pisemne zastrzeżenia zgodnie z zasadami i terminami określonymi w § 5 ust. 36.

# § 11.

## **Stosowanie przepisów dotyczących zamówień.**

- 1. Beneficjent zobowiązany jest do przygotowania i przeprowadzenia w ramach Projektu postępowania o udzielenie zamówienia w sposób zapewniający przejrzystość oraz zachowanie uczciwej konkurencji i równe traktowanie wykonawców.
- 2. Udzielanie zamówienia w ramach Projektu następuje zgodnie z:
	- a) ustawą Pzp w przypadku Beneficjenta będącego podmiotem zobowiązanym zgodnie z art. 3 ustawy Pzp do jej stosowania albo
	- b) zasadą konkurencyjności, o której mowa w Wytycznych w zakresie kwalifikowalności wydatków w ramach Europejskiego Funduszu Rozwoju Regionalnego, Europejskiego Funduszu Społecznego oraz Funduszu Spójności na lata 2014-2020, w przypadku:
		- i) Beneficjenta niebędącego zamawiającym w rozumieniu ustawy Pzp w przypadku zamówień przekraczających wartość 50 tys. PLN netto, tj. bez podatku od towarów i usług (VAT),
- ii) Beneficjenta będącego zamawiającym w rozumieniu ustawy Pzp w przypadku zamówień o wartości równej lub niższej od kwoty określonej w art. 4 pkt 8 ustawy Pzp, a jednocześnie przekraczającej 50 tys. PLN netto, tj. bez podatku od towarów i usług (VAT), lub w przypadku zamówień sektorowych o wartości niższej niż kwota określona w przepisach wydanych na podstawie art. 11 ust. 8 ustawy Pzp, a jednocześnie przekraczającej 50 tys. PLN netto, tj. bez podatku od towarów i usług (VAT),
- c) rozeznaniem rynku, o którym mowa w Wytycznych w zakresie kwalifikowalności wydatków w ramach Europejskiego Funduszu Rozwoju Regionalnego, Europejskiego Funduszu Społecznego oraz Funduszu Spójności na lata 2014-2020 dla zamówień o wartości od 20 tys. PLN netto do 50 tys. PLN netto włącznie, tj. bez podatku od towarów i usług (VAT).
- 3. IP w przypadku stwierdzenia naruszenia przez Beneficjenta warunków i procedur postepowania o udzielenie zamówienia, uznaje całość lub część wydatków związanych z tym zamówieniem za niekwalifikowane. Obniżenie wartości korekt finansowych oraz wydatków poniesionych nieprawidłowo, stanowiących pomniejszenie, dokonywane jest zgodnie z Taryfikatorem.
- 4. Za nienależyte wykonanie zamówienia Beneficjent stosuje kary umowne, które wskazane są w umowie zawieranej z wykonawcą. W sytuacji niewywiązania się przez wykonawcę z warunków umowy o zamówienie przy jednoczesnym niezastosowaniu kar umownych, IP może uznać część wydatków związanych z tym zamówieniem za niekwalifikowalne.
- 5. Beneficjent powinien wymagać od wykonawcy, zgodnie z art. 22 ust. 2 lub art. 29 ust. 4<sup>61</sup> ustawy Pzp, w przypadku udzielania zamówień, wskazanych w ust. 2 a) oraz ust. 2 b) których przedmiotem są usługi cateringowe, aby:
	- a) jego działalność obejmowała społeczną i zawodową integrację osób będących członkami co najmniej jednej z poniższych grup społecznie marginalizowanych:
		- i. osób niepełnosprawnych w rozumieniu ustawy z dnia 27 sierpnia 1997 r. o rehabilitacji zawodowej i społecznej oraz zatrudnianiu osób niepełnosprawnych (Dz. U. z 2019 r., poz. 1172, 1495);
		- ii. bezrobotnych w rozumieniu ustawy z dnia 20 kwietnia 2004 r. o promocji zatrudnienia i instytucjach rynku pracy (Dz. U. z 2019 r. poz. 1482, 1622);
		- iii. osób pozbawionych wolności lub zwalnianych z zakładów karnych, o których mowa w ustawie z dnia 6 czerwca 1997 r. - Kodeks karny

<sup>61</sup> W przypadku zmiany przepisów ustawy Pzp należy stosować przepisy dotyczące klauzul społecznych w ich aktualnym brzmieniu.

wykonawczy (Dz. U. z 2019 r., poz. 676, 679), mających trudności w integracji ze środowiskiem;

- iv. osób z zaburzeniami psychicznymi w rozumieniu ustawy z dnia 19 sierpnia 1994 r. o ochronie zdrowia psychicznego (Dz. U. z 2018 r. poz. 1878, z późń. zm.);
- v. osób bezdomnych w rozumieniu ustawy z dnia 12 marca 2004 r. o pomocy społecznej (Dz. U. z 2019 r. poz. 1507);
- vi. osób, które uzyskały w Rzeczypospolitej Polskiej status uchodźcy lub ochronę uzupełniającą, o których mowa w ustawie z dnia 13 czerwca 2003 r. o udzielaniu cudzoziemcom ochrony na terytorium Rzeczypospolitej Polskiej (Dz. U. z 2019 r. poz. 1666);
- vii. osób do 30. roku życia oraz po ukończeniu 50. roku życia, posiadających status osoby poszukującej pracy, bez zatrudnienia;
- viii. osób będących członkami mniejszości znajdującej się w niekorzystnej sytuacji, w szczególności będących członkami mniejszości narodowych i etnicznych w rozumieniu ustawy z dnia 6 stycznia 2005 r. o mniejszościach narodowych i etnicznych oraz o języku regionalnym (Dz. U. z 2017 r. poz. 823).

lub:

- b) w związku z realizacją zamówienia zatrudniał osobę(y) z co najmniej jednej z poniższych grup:
	- i. bezrobotnych w rozumieniu ustawy z dnia 20 kwietnia 2004 r. o promocji zatrudnienia i instytucjach rynku pracy;
	- ii. młodocianych, o których mowa w przepisach prawa pracy, w celu przygotowania zawodowego;
	- iii. osób niepełnosprawnych w rozumieniu ustawy z dnia 27 sierpnia 1997 r. o rehabilitacji zawodowej i społecznej oraz zatrudnianiu osób niepełnosprawnych;
	- iv. innych osób niż określone w tiret i, ii, iii, o których mowa w ustawie z dnia 13 czerwca 2003 r. o zatrudnieniu socjalnym (Dz. U. z 2019 r. poz. 217, 730) lub we właściwych przepisach państw członkowskich Unii Europejskiej lub Europejskiego Obszaru Gospodarczego.
- 6. W przypadku, gdy zamówienie będzie obejmowało równocześnie inne dostawy, roboty budowlane lub usługi, zastosowanie klauzuli społecznej będzie konieczne wówczas, gdy wartościowy udział usług cateringowych w danym zamówieniu będzie największy.
- 7. W przypadku niezastosowania klauzul społecznych, o których mowa w ust. 5, IP może uznać, że zamówienie zostało przeprowadzone niezgodnie z postanowieniami niniejszej Umowy i uznać całość lub część wydatków za wydatki poniesione nieprawidłowo.

- 8. W przypadkach, w których w wyniku dwukrotnego przeprowadzenia postępowania o udzielenia zamówienia publicznego (przetargu) lub postępowania według zasady konkurencyjności z zastosowaniem wymagań określonych w ust. 5 nie wpłynęła żadna oferta lub wpłynęły tylko oferty podlegające odrzuceniu albo wszyscy wykonawcy zostali wykluczeni z postępowania lub nie spełnili warunków udziału w postępowaniu, IP na wniosek Beneficjenta, może wyrazić zgodę na niestosowanie wymagań określonych w ust. 5 w kolejnym postępowaniu dotyczącym tego samego przedmiotu i prowadzonego na tych samych warunkach.
- 9. Beneficjent udzielający zamówienia, o którym mowa w ust. 2 lit. b), jest zobowiązany w szczególności do upublicznienia zapytania ofertowego w Bazie Konkurencyjności Funduszy Europejskich, dostępnej pod adresem: [strona internetowa Bazy Konkurencyjności Funduszy Europejskich](http://www.bazakonkurencyjnosci.funduszeeuropejskie.gov.pl/)<sup>62</sup>.
- 10. W przypadku, gdy ze względu na specyfikę projektu wnioskodawca rozpoczyna realizację projektu na własne ryzyko przed podpisaniem umowy o dofinansowanie, a po ogłoszeniu konkursu, stroną właściwą do zamieszczenia zapytań ofertowych jest Baza Konkurencyjności Funduszy Europejskich. Wnioskodawca, który wszczyna postępowanie o udzielenie zamówienia przed podpisaniem umowy o dofinansowanie oraz przed ogłoszeniem konkursu, w celu upublicznienia zapytania ofertowego stosuje rozwiązanie polegające na publikacji zapytań ofertowych na własnych stronach internetowych oraz przesłaniu zapytania do co najmniej trzech potencjalnych wykonawców.

# § 12.

# **Kontrola**

- 1. Beneficjent zobowiązuje się poddać kontroli w zakresie prawidłowości realizacji Projektu dokonywanej przez IP oraz inne podmioty uprawnione do jej prowadzenia.
- 2. Kontrola może zostać przeprowadzona w każdym miejscu bezpośrednio związanym z realizacją Projektu, w tym zarówno w siedzibie Beneficjenta, w siedzibie podmiotu, o którym mowa w § 1 pkt 29<sup>63</sup>, w siedzibie Partnera/Partnerów<sup>64</sup>, jak i w miejscu realizacji Projektu, przy czym niektóre czynności kontrolne mogą być prowadzone w siedzibie podmiotu kontrolującego na podstawie danych i dokumentów zamieszczonych w systemie SL2014 lub potwierdzonych za zgodność z oryginałem kopii

<sup>62</sup> [www.bazakonkurencyjnosci.funduszeeuropejskie.gov.pl](http://www.bazakonkurencyjnosci.funduszeeuropejskie.gov.pl/)

<sup>&</sup>lt;sup>63</sup> Należy wykreślić w przypadku, gdy Projekt będzie realizowany wyłącznie przez podmiot wskazany jako Beneficjent.

<sup>&</sup>lt;sup>64</sup> Należy wykreślić w przypadku, gdy Projekt nie jest realizowany w ramach partnerstwa.

dokumentów przekazywanych przez Beneficjenta lub Partnerów<sup>65</sup>, w terminach, o których mowa w ust. 8 i 9, z zastrzeżeniem ust. 5.

- 3. Kontrola Projektu może obejmować:
	- a) kontrolę Projektu w trakcie realizacji w miejscu jego realizacji i/lub po zakończeniu realizacji projektu, której celem jest sprawdzenie zgodności realizowanego projektu z umową o dofinansowanie oraz informacjami przedstawianymi we wnioskach o płatność na podstawie dokumentacji merytorycznej i finansowej, dostępnej w miejscu realizacji projektu. Kontrola Projektu w miejscu jego realizacji może przybrać formę wizyty monitoringowej, której celem jest weryfikacja rzeczywistej realizacji wybranej formy wsparcia dla uczestnika projektu (np. w miejscu sprawowania opieki nad dziećmi do lat 3),
	- b) kontrolę na zakończenie realizacji Projektu, której celem jest sprawdzenie kompletności dokumentów potwierdzających właściwą ścieżkę audytu, o której mowa w art. 125 ust. 4 lit. d rozporządzenia ogólnego, w odniesieniu do zrealizowanego projektu,
	- c) kontrole trwałości<sup>66</sup>, której celem jest sprawdzenie, czy w odniesieniu do współfinansowanego Projektu nie zaszła jedna z okoliczności, o których mowa w art. 71 rozporządzenia ogólnego.
- 4. Kontrola Projektu w miejscu jego realizacji oraz trwałości może mieć charakter planowy lub doraźny. Kontrole w trybie doraźnym realizowane są w odniesieniu do weryfikacji wydatków, co do których IP ma uzasadnione podejrzenie występowania nieprawidłowości w projekcie. Kontrola doraźna może być przeprowadzona szczególnie w przypadku:
	- 1) otrzymania przez IP skarg dotyczących domniemanych nieprawidłowości lub zaniedbań ze strony Beneficjenta,
	- 2) uchylania się przez Beneficjenta od obowiązku składania wniosków o płatność zgodnie z umową o dofinansowanie,
	- 3) konieczności zweryfikowania poprawności wykonania zaleceń pokontrolnych przez Beneficjenta.
- 5. Zakres kontroli ustalany jest przy uwzględnieniu stanu zaawansowania realizacji Projektu i jego rozliczenia.
- 6. Kontrola projektu uwzględnia szczegółowe wymagania zdefiniowane w Wytycznych w zakresie realizacji przedsięwzięć z udziałem środków Europejskiego Funduszu Społecznego w obszarze rynku pracy na lata 2014-2020.

<sup>65</sup> Należy wykreślić w przypadku, gdy Projekt nie jest realizowany w ramach partnerstwa.

<sup>66</sup> Jeśli dotyczy.

- 7. W przypadku, gdy zakres kontroli obejmuje jedynie weryfikację prawidłowości przeprowadzonych postępowań o udzielenie zamówień, o których mowa w § 11, Beneficjent może zostać zobowiązany przez IP do przekazania pełnej dokumentacji z przeprowadzonego postępowania o udzielenie zamówienia podlegającego kontroli w terminie wskazanym zgodnie z ust. 8 poprzez system SL2014 lub za pośrednictwem poczty, zgodnie z zawiadomieniem o kontroli. IP ma prawo wezwać Beneficjenta do uzupełnienia niekompletnej dokumentacji lub złożenia wyjaśnień. Brak złożenia uzupełnień i/lub wyjaśnień w wyznaczonym terminie skutkuje przeprowadzeniem kontroli w oparciu o dotychczas zgromadzoną dokumentację.
- 8. Beneficient jest powiadamiany o terminie, zakresie i rodzaju planowanej kontroli, o której mowa w ust. 3 lit. a) i c) – na co najmniej 5 dni roboczych przed planowanym terminem kontroli (zawiadomienia nie wysyła się przed wizytą monitoringową). Beneficjent może jednokrotnie wnioskować o zmianę terminu wyznaczonego w powiadomieniu, wskazując uzasadnienie. Wniosek Beneficjenta o zmianę terminu wyznaczonego w drugim powiadomieniu traktowane będzie jako odmowa poddania się kontroli. W przypadku, gdy w wyniku analizy akt kontroli i zebranego materiału dowodowego stwierdzona zostanie konieczność przeprowadzenia dodatkowych czynności kontrolnych, powiadomienie przekazywane jest Beneficjentowi w terminie co najmniej 3 dni roboczych przed planowanymi czynnościami, dopuszcza się jednak sytuację powiadomienia w terminie krótszym po ustaleniu z Beneficjentem lub na jego wniosek.
- 9. O terminie oraz zakresie kontroli doraźnej IP powiadamia Beneficjenta na co najmniej 3 dni robocze przed rozpoczęciem kontroli. Dopuszcza się sytuację, w której Beneficjent nie zostanie poinformowany o tym typie kontroli.
- 10. Kontrole Projektu przeprowadza się na podstawie pisemnego imiennego upoważnienia do przeprowadzenia kontroli.
- 11. W przypadku projektów realizowanych w partnerstwie lub zakładających zlecanie usług merytorycznych, kontroli poddawany jest Beneficjent. Dopuszcza się możliwość przeprowadzania czynności kontrolnych u Partnera/Partnerów Projektu i/lub Wykonawców.
- 12. Beneficjent jest zobowiązany udostępnić kontrolującym dokumenty związane bezpośrednio z realizacją Projektu, w szczególności dokumenty umożliwiające potwierdzenie kwalifikowalności wydatków, w tym dokumenty elektroniczne oraz dokumenty związane z realizacją zadań, zapewnić dostęp do pomieszczeń i terenu realizacji Projektu, dostęp do związanych z Projektem systemów informatycznych oraz udzielać wszelkich wyjaśnień dotyczących realizacji Projektu.
- 13. Jeżeli jest to konieczne do stwierdzenia kwalifikowalności wydatków ponoszonych w ramach realizacji Projektu, Beneficjent jest zobowiązany udostępnić kontrolującym również dokumenty niezwiązane bezpośrednio z jego realizacją.

- 14. W trakcie kontroli kontrolujący ma w szczególności prawo do:
	- a) swobodnego poruszania się po terenie jednostki kontrolowanej bez obowiązku uzyskania przepustki, z wyjątkiem miejsc podlegających szczególnej ochronie z uwagi na tajemnicę państwową;
	- b) wglądu oraz tworzenia kopii i odpisów dokumentów związanych z działalnością jednostki kontrolowanej, w zakresie dotyczącym kontroli (z zachowaniem przepisów o tajemnicy chronionej prawem);
	- c) wglądu w informacje zawarte w elektronicznych systemach komputerowych jednostki kontrolowanej, w zakresie dotyczącym kontroli;
	- d) przeprowadzania oględzin obiektów i składników majątkowych w zakresie dotyczącym kontroli;
	- e) żądania ustnych i pisemnych wyjaśnień od Beneficjenta w sprawach dotyczących przedmiotu kontroli (w przypadku odmowy wykonania tych czynności kontrolujący sporządza adnotację, którą zamieszcza w informacji pokontrolnej);
	- f) wglądu do dokumentów, na podstawie których wyliczany jest wkład własny;
	- g) zabezpieczania materiałów dowodowych;
	- h) żądania odpisów, zestawień i wyciągów z badanych dokumentów, których prawdziwość potwierdza Beneficjent;
	- i) sprawdzania przebiegu określonych czynności, w zakresie dotyczącym kontroli;
	- j) sporządzania adnotacji na skontrolowanych dokumentach;
	- k) przyjmowania oświadczeń.
- 15. Kontrolujący podlegają przepisom o bezpieczeństwie i higienie pracy oraz przepisom o postępowaniu z materiałami i dokumentami ustawowo chronionymi obowiązującymi w danej jednostce kontrolowanej.
- 16. Kontrolujący dokonują ustalenia stanu faktycznego na podstawie oględzin oraz zebranych w toku kontroli dowodów. Oględziny przeprowadza się w obecności Beneficienta lub osoby reprezentującej Beneficienta. Kontrolujący, w celu potwierdzenia prawidłowości i kwalifikowalności poniesionych wydatków, mogą zwrócić się o złożenie wyjaśnień i oświadczeń przez osoby zaangażowane w realizację Projektu.
- 17. Z czynności kontrolnej polegającej na oględzinach oraz przyjęciu ustnych wyjaśnień lub oświadczeń sporządza się protokół. Protokół podpisują osoba kontrolująca i pozostałe osoby uczestniczące w tej czynności.
- 18. W przypadku zauważonych braków lub rozbieżności w dokumentacji projektowej Beneficjent jest informowany podczas kontroli o konieczności dostarczenia do IP brakujących dokumentów lub złożenia wyjaśnień (termin na uzupełnienie braków wskazany w notatce z przebiegu kontroli). Do czasu

dostarczenia wymaganych dowodów, bieg terminu sporządzenia projektu informacji pokontrolnej zostaje przerwany.

- 19. Ustalenia poczynione w trakcie kontroli, o których mowa w ust. 3, mogą prowadzić do skorygowania wydatków kwalifikowalnych rozliczonych w ramach Projektu.
- 20. IP przekazuje Beneficjentowi informację pokontrolną w terminie do 30 dni od przeprowadzenia kontroli realizacji Projektu lub od dostarczenia przez Beneficjenta wyjaśnień /uzupełnień /dokumentacji. Konieczność dokonania dodatkowych czynności przerywa bieg terminu na sporządzenie informacji pokontrolnej, o czym Beneficjent zostanie każdorazowo poinformowany.
- 21. W terminie do 14 dni od daty otrzymania informacji pokontrolnej, Beneficjent ma prawo wnieść do IP zastrzeżenia. W przypadku niewniesienia zastrzeżeń w ww. terminie informacja pokontrolna staje się ostateczną informacją pokontrolną.
- 22. Termin, o którym mowa w ust. 21 może zostać przedłużony przez IP na czas oznaczony zgodnie z art. 25 ust. 3 ustawy wdrożeniowej na pisemny wniosek Beneficjenta złożony przed upływem terminu zgłoszenia zastrzeżeń.
- 23. IP ma prawo sprostowania (poprawienia) w informacji pokontrolnej, w każdym czasie, z urzędu lub na wniosek Beneficjenta, oczywistych omyłek. Informację o zakresie sprostowania przekazuje się bez zbędnej zwłoki Beneficjentowi.
- 24. IP rozpatruje zastrzeżenia do informacji pokontrolnej w terminie nie dłuższym niż 14 dni od dnia zgłoszenia tych zastrzeżeń. Podjęcie przez IP, w trakcie rozpatrywania zastrzeżeń, czynności lub działań, o których mowa w ust. 26 każdorazowo przerywa bieg terminu.
- 25. Zastrzeżenia, o których mowa w ust. 21, mogą zostać w każdym czasie wycofane. Zastrzeżenia, które zostały wycofane, IP pozostawia się bez rozpatrzenia.
- 26. W trakcie rozpatrywania zastrzeżeń, IP ma prawo przeprowadzić dodatkowe czynności kontrolne lub żądać przedstawienia dokumentów lub złożenia dodatkowych wyjaśnień.
- 27. Po rozpatrzeniu zastrzeżeń, IP sporządza ostateczną informację pokontrolną, zawierającą skorygowane ustalenia kontroli lub stanowisko wobec zgłoszonych zastrzeżeń wraz z uzasadnieniem odmowy skorygowania ustaleń. Ostateczna informacja pokontrolna jest przekazywana podmiotowi kontrolowanemu.
- 28. Informację pokontrolną/ostateczną informację pokontrolną w razie potrzeby uzupełnia się o zalecenia pokontrolne lub rekomendacje.
- 29. Informacja pokontrolna/ostateczna informacja pokontrolna zawiera termin przekazania IP informacji o sposobie wykonania zaleceń pokontrolnych lub wykorzystania rekomendacji, a także o podjętych działaniach lub przyczynach

ich niepodjęcia. Termin wyznacza się, uwzględniając charakter tych zaleceń lub rekomendacji.

- 30. Do ostatecznej informacji pokontrolnej oraz do stanowiska wobec zgłoszonych zastrzeżeń nie przysługuje możliwość ponownego złożenia zastrzeżeń.
- 31. Beneficjent w wyznaczonym terminie informuje IP o sposobie wykonania zaleceń pokontrolnych lub rekomendacji. Brak wykonania zaleceń pokontrolnych może skutkować nałożeniem korekty finansowej lub obniżeniem wydatków kwalifikowalnych, zgodnie z § 10 ust. 3 i 4.
- 32. Wyniki kontroli potwierdzające prawidłową realizację Projektu lub usunięcie uchybień i nieprawidłowości wskazanych w informacji pokontrolnej, zgodnie z wydanymi zaleceniami lub rekomendacjami, są warunkiem dokonania płatności końcowej na rzecz Beneficjenta lub końcowego rozliczenia Projektu.
- 33. Beneficjent zobowiązuje się zapewnić IP prawo wglądu we wszystkie dokumenty, w tym dokumenty w wersji elektronicznej związane z realizacją Projektu, przez cały okres ich przechowywania określony w § 15 ust. 14, a także udostępnić do oględzin miejsce realizacji Projektu w trakcie jego realizacji i w okresie trwałości<sup>67</sup>.
- 34. Podczas kontroli Beneficient i/lub Parter/Realizator<sup>68</sup> zapewnia obecność osób upoważnionych do udzielenia wyjaśnień nt. procedur, wydatków i innych zagadnień związanych z realizacją projektu.

# § 13.

## **Obowiązki informacyjne**

- 1. Beneficjent zobowiązuje się do:
	- a) Zapewnienia informowania społeczeństwa o finansowaniu realizacji Projektu przez Unię Europejską, zgodnie z wymogami, o których mowa w Rozporządzeniu ogólnym oraz Rozporządzeniu wykonawczym, co najmniej poprzez:
		- i. umieszczenie przynajmniej jednego plakatu o minimalnym rozmiarze A3 z informacjami na temat Projektu, w tym z informacjami dotyczącymi wsparcia finansowego z Unii Europejskiej, w miejscu ogólnodostępnym i łatwo widocznym, takim jak np. wejście do budynku<sup>69</sup>;
		- ii. zamieszczenie na stronie internetowej Beneficjenta krótkiego opisu Projektu, proporcjonalnego do poziomu pomocy, obejmującego jego cele i wyniki oraz podkreślającego wsparcie finansowe ze strony Unii Europejskiej;

<sup>67</sup> Jeśli dotyczy.

<sup>68</sup> Należy wykreślić, jeśli nie dotyczy.

<sup>&</sup>lt;sup>69</sup> Dotyczy tylko projektów nieobjętych zapisami w tiret iii.

- iii. nie później niż trzy miesiące po zakończeniu Projektu umieszczenie na stałe przynajmniej jednej tablicy pamiątkowej lub tablicy dużego formatu, w miejscu ogólnodostępnym i łatwo widocznym. Tablica/e pozostaje/ą wyeksponowana/e nie krócej niż do końca okresu trwałości Projektu<sup>70</sup>.
- b) Oznaczenia działań informacyjno-promocyjnych oraz wszystkich dokumentów, które przygotowuje w związku z realizacją Projektu i które są podawane do wiadomości publicznej lub są wykorzystywane przez uczestników Projektu (w tym wszelkie zaświadczenia o uczestnictwie lub inne certyfikaty), informacją o otrzymaniu wsparcia z Unii Europejskiej, w tym z EFS oraz z Programu, m.in. za pomocą:
	- i. znaku Unii Europejskiej wraz ze słownym odniesieniem do Unii Europejskiej i EFS;
	- ii. znaku Fundusze Europejskie wraz z nazwą Programu;
	- iii. logotypu Województwa Małopolskiego.
	- iv. barw RP wraz z nazwa "Rzeczpospolita Polska".
- c) Informowania uczestników/podmiotów uczestniczących w Projekcie o wsparciu z Unii Europejskiej, EFS i Programu, w szczególności w formie odpowiedniego oznakowania;
- d) Przesyłania do IP (e-mail: opiekuna projektu) informacji w zakresie oferty wsparcia w ramach Projektu w celu umieszczenia na stronie IP oraz Portalu Funduszy Europejskich i Portalu Funduszy Europejskich w Małopolsce;

<sup>70</sup> Dotyczy tylko projektów, w przypadku których całkowite wsparcie publiczne przekracza 500 000 EURO zgodnie z podpisaną umową lub decyzją przyznającą dofinansowanie oraz zakładających finansowanie działań w zakresie infrastruktury lub prac budowlanych lub zakupu środków trwałych W celu ustalenia czy wartość wkładu publicznego do Projektu przekracza ustalony próg, należy zastosować kurs wymiany PLN/EUR publikowany przez Europejski Bank Centralny z przedostatniego dnia pracy Komisji Europejskiej w miesiącu poprzedzającym miesiąc podpisania Umowy o dofinansowanie Projektu. Miesięczne obrachunkowe kursy wymiany Komisji Europejskiej opublikowane są pod adresem następującej strony internetowej: [http://www.ecb.int/stats/exchange/eurofxref/html/eurofxref](http://www.ecb.int/stats/exchange/eurofxref/html/eurofxref-graph-pln.en.html)[graph-pln.en.html](http://www.ecb.int/stats/exchange/eurofxref/html/eurofxref-graph-pln.en.html)

[http://ec.europa.eu/budget/contracts\\_grants/info\\_contracts/inforeuro/index\\_en.cfm](http://ec.europa.eu/budget/contracts_grants/info_contracts/inforeuro/index_en.cfm) Tablica musi zawierać: nazwę Projektu i Beneficjenta, główny cel Projektu, adres portalu [www.mapadotacji.gov.pl,](http://www.mapadotacji.gov.pl/) znak Unii Europejskiej wraz ze słownym odniesieniem do Unii Europejskiej i właściwego Funduszu; znak Fundusze Europejskie wraz z nazwą Programu, logotyp Województwa Małopolskiego, oraz logotyp RP. Nazwa projektu, główny cel projektu, znak UE wraz z odniesieniem do Unii i funduszu muszą zajmować co najmniej 25% powierzchni tej tablicy/tego billboardu.

- e) Współpracy z IZ RPO WM, IP w zakresie informowania społeczeństwa o Projekcie, Regionalnym Programie Operacyjnym i EFS m.in. poprzez:
	- i. zapewnienie fotografii promujących Projekt i przekazanie ich do IZ RPO WM i IP wraz z udzieleniem nieodpłatnej licencji bez ograniczenia, co do terytorium i czasu, na następujących polach eksploatacii:
		- − utrwalania i zwielokrotnienia wszelkimi znanymi technikami, w tym technikami cyfrowymi, elektronicznymi, poligraficznymi;
		- − wprowadzenia do pamięci komputera i wykorzystania w Internecie;
		- − publicznej prezentacji;
		- − modyfikacji i podziału;
	- ii. udział w organizowanych działaniach informacyjnych i promocyjnych (np. targach, wystawach, galach, konkursach, akcjach medialnych, spotach promocyjnych, działaniach typu dni otwarte).
- 2. Szczegółowe informacje i przykłady dotyczące zastosowania powyższych wymagań zostały określone w "Podręczniku wnioskodawcy i beneficjenta programów polityki spójności 2014-2020 w zakresie informacji i promocji" oraz w Księdze identyfikacji wizualnej znaku marki Fundusze Europejskie i znaków programów polityki spójności na lata 2014-2020. Podręcznik, Księga oraz wzory materiałów w formie elektronicznej są dostępne w serwisie internetowym IZ RPO WM [strona internetowa RPO WM](http://www.rpo.malopolska.pl/)<sup>[7](#page-5-0)</sup> (w zakładce: Realizuję projekt/Poznaj zasady promowania projektu).
- 3. Beneficjent oświadcza, że został poinformowany o tym, że wyrażenie zgody na finansowanie oznacza zgodę na umieszczenie ich w wykazie operacji zgodnie z pkt 3.2.1. Załącznika XII do Rozporządzania ogólnego.
- 4. Beneficjent zobowiązany jest do dokumentowania działań informacyjnych i promocyjnych prowadzonych w ramach Projektu. Do kosztów kwalifikowalnych projektu (kosztów pośrednich) zalicza się działania informacyjno-promocyjne, o których mowa w ust. 1.
- 5. IZ RPO WM rekomenduje, aby sposób oznakowania przez Beneficjenta miejsca, w którym będzie realizowany Projekt, był zgodny z "Instrukcja oznakowania miejsca", stanowiącą załącznik 7 do Umowy o dofinansowanie oraz był zgodny z projektem graficznym tablicy/plakatu, zamieszczonym na [stronie internetowej RPO WM](http://www.rpo.malopolska.pl/realizuj-projekt/poznaj-zasady-promowania-projektu/zasady-promocji-i-oznakowania-projektow-dla-umow-podpisanych-od-1-stycznia-2018-r)<sup>71</sup> (Tablice do pobrania "Małopolska myśli o..."). Koszt tego działania nie jest kosztem kwalifikowalnym projektu.
- § 14.

<sup>71</sup> [http://www.rpo.malopolska.pl/realizuj-projekt/poznaj-zasady-promowania](http://www.rpo.malopolska.pl/realizuj-projekt/poznaj-zasady-promowania-projektu/zasady-promocji-i-oznakowania-projektow-dla-umow-podpisanych-od-1-stycznia-2018-r)[projektu/zasady-promocji-i-oznakowania-projektow-dla-umow-podpisanych-od-1](http://www.rpo.malopolska.pl/realizuj-projekt/poznaj-zasady-promowania-projektu/zasady-promocji-i-oznakowania-projektow-dla-umow-podpisanych-od-1-stycznia-2018-r) [stycznia-2018-r](http://www.rpo.malopolska.pl/realizuj-projekt/poznaj-zasady-promowania-projektu/zasady-promocji-i-oznakowania-projektow-dla-umow-podpisanych-od-1-stycznia-2018-r)

#### **Zmiany w umowie i w Projekcie**

- 1. Beneficjent może dokonywać zmian w Projekcie pod warunkiem ich zgłoszenia do IP w formie pisemnej nie później niż na 1 miesiąc przed planowanym zakończeniem realizacji Projektu oraz przekazania aktualnego wniosku i uzyskania pisemnej akceptacji IP w terminie do 15 dni roboczych, z zastrzeżeniem ust. 2 i 4. Zmiany wpływające na treść umowy o dofinansowanie wymagają formy aneksu do Umowy.
- 2. Beneficjent może dokonywać przesunięć w budżecie Projektu określonym we wniosku o sumie kontrolnej: **………………………………** do 10% wartości środków w odniesieniu do zadania, z którego przesuwane są środki jak i do zadania, na które przesuwane są środki w stosunku do ww. wniosku bez konieczności zachowania wymogów dotyczących terminu i formy zgłaszania zmian, o których mowa w ust. 1, zdaniu pierwszym. Przesunięcia, o których mowa w zdaniu pierwszym, nie mogą:
	- a) zwiększać łącznej wysokości wydatków dotyczących cross-financingu;
	- b) zwiększać łącznej wysokości wydatków dotyczących zakupu środków trwałych;
	- c) wpływać na wysokość i przeznaczenie pomocy publicznej/pomocy de minimis przyznanej Beneficjentowi.
- 3. W przypadku wystąpienia oszczędności w Projekcie powstałych w wyniku przeprowadzenia postępowania o udzielenie zamówienia przekraczających 10% środków przeznaczonych na dane zadanie, mogą one być wykorzystane przez Beneficjenta wyłącznie za pisemną zgodą IP. Wykorzystanie oszczędności następuje pod warunkiem zwiększenia wartości wskaźników rezultatu i/lub wskaźników produktu.
- 4. Beneficjent może za zgodą IP dokonywać przesunięć pomiędzy latami wartości docelowych mierzalnych wskaźników Projektu określonych w aktualnym wniosku o dofinansowanie pod warunkiem, że przesunięcia te nie powodują zmniejszenia ogólnej wartości docelowej wskaźników w Projekcie.
- 5. W razie zmian w prawie krajowym lub wspólnotowym wpływających na wysokość wydatków kwalifikowanych w Projekcie, IP ma prawo renegocjować umowę z Beneficjentem.
- 6. W razie wystąpienia niezależnych od Beneficjenta okoliczności powodujących konieczność wprowadzenia zmian do Projektu, Beneficjent jest zobowiązany do niezwłocznego zgłoszenia zmian zgodnie z zapisami ust. 1.
- 7. Zmiany w Umowie nie mogą prowadzić do zwiększenia dofinansowania określonego w § 2 ust. 7 Umowy, z zastrzeżeniem ust. 8.
- 8. W szczególnie uzasadnionych przypadkach, IP na podstawie podjętej przez siebie decyzji i w określonych warunkach, może zwiększyć dofinansowanie, o którym mowa w § 2 ust. 7 Umowy, z zastrzeżeniem zachowania zgodności z przepisami prawa i wytycznymi, o których mowa w § 1 pkt 50. Zmiana

wymaga formy aneksu do umowy. Zwiększenie dofinansowania jest niedopuszczalne w przypadku Projektu objętego zasadami pomocy publicznej/pomocy de minimis, jeżeli prowadziłoby to do naruszenia zasad dotyczących udzielania pomocy publicznej/pomocy de minimis.

- 9. W przypadku wyrażenia zgody IP na zmiany, o których mowa w ust. 7 i 8 stosuje się odpowiednio zapisy § 5 ust. 1 oraz § 9.
- 10.Umowa o dofinansowanie projektu może zostać zmieniona, w przypadku gdy zmiany nie wpływają na spełnianie kryteriów wyboru projektu w sposób, który skutkowałby negatywną oceną tego projektu. Wprowadzone zmiany muszą być zgodne z wytycznymi, zapisami SzOOP RPO WM, obowiązującymi limitami oraz obowiązującymi przepisami.

## § 15.

### **Trwałość Projektu i archiwizacja dokumentów**

- 1. Beneficjent zobowiązuje się do zachowania trwałości Projektu zgodnie z art. 71 Rozporządzenia ogólnego oraz Wytycznymi w zakresie realizacji przedsięwzięć z udziałem środków Europejskiego Funduszu Społecznego w obszarze rynku pracy na lata 2014-2020, przepisami wynikającymi z udzielenia pomocy publicznej/pomocy de minimis oraz wnioskiem o dofinansowanie, w stosunku do:
	- a) trwałości operacji/rezultatów/produktów w okresie 2 lat od daty zakończenia realizacji projektu,
	- b) trwałości infrastruktury w okresie ….. lat od daty płatności końcowej na rzecz Beneficjenta rozumianej jako data zatwierdzenia końcowego wniosku o płatność<sup>72</sup>,
	- c) trwałości wynikającej z przepisów w zakresie udzielenia pomocy publicznej/de minimis<sup>73</sup>.
- 2. Beneficjent zobowiązuje się do przedkładania do IP sprawozdań z monitorowania Projektu w okresie trwałości. Zakres oraz termin składania ww. dokumentów zostanie określony przez IP nie później niż na miesiąc przed zakończeniem realizacji Projektu.
	- a) Pierwsze sprawozdanie powinno być przesłane po upływie roku od daty przekazania płatności końcowej/zatwierdzenia wniosku o płatność lub zakończenia okresu realizacji projektu<sup>74</sup>. Termin na złożenie sprawozdania wynosi 14 dni od zakończenia pierwszego roku trwałości.
	- b) Kolejne sprawozdania, jeśli będą wymagane należy składać w terminie i zakresie wskazanym przez IP.

<sup>72</sup> Należy wykreślić, jeśli nie dotyczy.

<sup>73</sup> Należy wykreślić, jeśli nie dotyczy.

<sup>74</sup> Dotyczy trwałości rezultatów projektu.

- c) W przypadku ostatniego roku sprawozdawczego okres trwałości kończy się z upływem dnia, który datą odpowiada początkowemu dniowi terminu, a gdyby takiego dnia w ostatnim miesiącu nie było – w ostatnim dniu tego miesiąca.
- 3. Sprawozdanie i inne wskazane przez IP dokumenty wynikające ze specyfiki danego Działania należy przesłać poprzez moduł korespondencja w SL2014.
- 4. IP dokonuje pierwszej weryfikacji przesłanych sprawozdań/dokumentów w terminie 60 dni od momentu otrzymania. W przypadku wystąpienia błędów/niejasności w przedłożonym sprawozdaniu, Beneficjent wzywany jest do złożenia poprawionego sprawozdania /dokumentów oraz do uzupełnienia lub złożenia dodatkowych wyjaśnień w terminie wskazanym przez IP. Zakończenie procesu weryfikacji sprawozdania następuje w terminie do 120 dni od momentu jego otrzymania przez IP. Beneficjent jest zobowiązany do niezwłocznego informowania IP o wszelkich okolicznościach mogących mieć wpływ na nieutrzymanie trwałości projektu lub wskaźników i celu projektu.
- 5. W przypadku, o którym mowa w ust. 1 lit. b) za termin rozpoczęcia okresu trwałości Projektu uważa się dzień przekazania Beneficjentowi środków ostatniej płatności na rzecz Projektu przez IP (liczony od dnia obciążenia rachunku IP). W przypadku braku wypłaty płatności końcowej ww. okres liczony jest od dnia zatwierdzenia wniosku o płatność końcową.
- 6. Naruszenie trwałości Projektu następuje, gdy zajdzie którakolwiek z poniższych okoliczności:
	- a) zaprzestanie działalności produkcyjnej lub przeniesienie jej poza obszar objęty RPO WM;
	- b) zmiana własności elementu infrastruktury, która daje przedsiębiorstwu lub podmiotowi publicznemu nienależne korzyści;
	- c) istotna zmiana wpływająca na charakter operacji, jej cele lub warunki wdrażania, która mogłaby doprowadzić do naruszenia jej pierwotnych celów.
- 7. Obowiązek zachowania zasady trwałości nie występuje w sytuacji, gdy Beneficjent zaprzestał działalności z powodu ogłoszenia upadłości niewynikającej z oszukańczego bankructwa w rozumieniu przepisów art. 71 ust. 4 Rozporządzenia ogólnego.
- 8. Stwierdzenie naruszenia zachowania trwałości oznacza konieczność zwrotu na zasadach określonych w § 6. Umowy środków otrzymanych na realizację Projektu, wraz z odsetkami liczonymi jak dla zaległości podatkowych, proporcjonalnie do okresu niezachowania trwałości, chyba, że przepisy regulujące udzielanie pomocy publicznej/pomocy de minimis stanowią inaczej. W przypadku nieosiągnięcia bądź niezachowania w okresie trwałości Projektu wskaźników rezultatu wskazanych we wniosku o dofinansowanie, IP ma prawo do nałożenia korekty finansowej, o której mowa w § 10, ust. 3, lit. h).

Ciężar dowodu utrzymania okresu trwałości spoczywa na Beneficjencie. W przypadkach braku możliwości ustalenia przez Beneficjenta daty dokonania naruszenia trwałości projektu, zobowiązany on będzie do dokonania zwrotu całości otrzymanego dofinansowania wraz z odsetkami liczonymi jak dla zaległości podatkowych, od dnia wypłaty środków.

- 9. Zachowanie trwałości podlega kontroli. Kontrola trwałości może być prowadzona w miejscu realizacji Projektu lub w siedzibie Beneficjenta, zgodnie z procedurą określoną w § 12 umowy. Kontrola trwałości służy sprawdzeniu, czy w odniesieniu do współfinansowanych projektów nie zaszła jedna z okoliczności, o których mowa w art. 71 rozporządzenia 1303/2013. Może być ona rozszerzona o kontrolę innych elementów podlegających weryfikacji po zakończeniu realizacji projektu, a w szczególności o:
	- a) weryfikację występowania podwójnego finansowania, zwłaszcza w zakresie możliwości zmiany kwalifikowalności podatku od towarów i usług,
	- b) weryfikację generowania dochodu w projekcie,
	- c) sprawdzenie zachowania celu projektu, definiowanego poprzez osiągnięcie i utrzymanie wskaźników rezultatu,
	- d) sprawdzenie poprawności przechowywania dokumentów,
	- e) weryfikację zachowania zasad informacji i promocji projektu,
	- f) weryfikację zachowania zasad udzielenia pomocy publicznej.
- 10. Instytucja ma prawo do przeprowadzenia kontroli po zakończeniu okresu trwałości projektu, mającej na celu weryfikację zgodności z prawem unijnym i krajowym, o których mowa w art. 23 ust. 3 ustawy wdrożeniowej.
- 11. Dokumentacja związana z realizacją Projektu wygenerowana w ramach systemu e-RPO jest przechowywana i archiwizowana przez IP. Dokumentacja związana z realizacia Projektu zamieszczona w ramach SL2014 podlegać będzie ogólnym zasadom archiwizacji.
- 12. Beneficjent ma obowiązek przechowywania i archiwizowania pozostałej dokumentacji związanej z realizacją Projektu, w tym w szczególności załączników przesyłanych w systemie e-RPO i SL2014.
- 13. Beneficjent ma obowiązek przechowywania i archiwizowania dokumentacji ogólnej Projektu (m.in. oryginałów umowy o dofinansowanie, aneksów), dokumentacji finansowo-księgowej (m.in. oryginałów dokumentów potwierdzających poniesienie wydatku, dokumentów potwierdzających zastosowany sposób księgowania operacji Projektu), dokumentacji merytorycznej (m.in. oryginałów dokumentów dotyczących realizowanego wsparcia, zatrudnienia personelu Projektu, zakupów sprzętu i wyposażenia – certyfikatów, gwarancji, licencji, aktów notarialnych, umów zawieranych w związku z realizowanym Projektem, oryginałów dokumentów potwierdzających przeprowadzenie działań o charakterze promocyjnym), dokumentacji przetargowej, oryginałów informacji z kontroli przeprowadzanych przez uprawnione do tego podmioty.

- 14. Beneficjent zobowiązuje się do przechowywania dokumentacji związanej z realizacia Projektu przez okres dwóch lat od dnia 31 grudnia następującego po złożeniu zestawienia wydatków do Komisji Europejskiej, w którym ujęto ostateczne wydatki dotyczące zakończonej operacji. IP informuje Beneficjenta o wyżej wskazanym terminie. Niniejszy zapis nie narusza postanowień ust. 16.
- 15. IP może przedłużyć termin, o którym mowa w ust. 14, informując o tym Beneficjenta przed upływem tego terminu.
- 16. Beneficjent, który otrzymał dofinansowanie stanowiące pomoc publiczną/pomoc de minimis, jest zobowiązany do przechowywania dokumentów przez okres 10 lat od dnia zawarcia niniejszej Umowy lub od dnia przyznania ostatniej pomocy w ramach Programu, lecz nie krócej niż w terminie wskazanym w ust. 14.

### § 16.

### **Rozwiązanie umowy**

- 1. IP może rozwiązać niniejszą Umowę bez wypowiedzenia, jeżeli:
	- a) Beneficjent zrealizował Projekt bądź jego część, niezgodnie z przepisami prawa krajowego i/lub wspólnotowego;
	- b) Beneficient nie wniósł zabezpieczenia w formie i terminie określonym w § 9;
	- c) Beneficjent złożył podrobione, przerobione lub stwierdzające nieprawdę dokumenty w celu uzyskania dofinansowania w ramach niniejszej Umowy;
	- d) wobec Beneficjenta został złożony wniosek o ogłoszenie upadłości lub gdy Beneficjent został postawiony w stan likwidacji lub gdy podlega zarządowi komisarycznemu lub gdy zawiesił swoją działalność lub stał się przedmiotem postępowań o podobnym charakterze;
	- e) nie rozpoczął realizacji Projektu w terminie do trzech miesięcy od daty rozpoczęcia realizacji Projektu, określonej we wniosku o dofinansowanie, o którym mowa w § 2 ust. 2 z przyczyn leżących po jego stronie;
	- f) nie przedstawił w wyznaczonym terminie ważnego zaświadczenia o wpisie do Rejestru żłobków i klubów dziecięcych / do Wykazu dziennych opiekunów.
- 2. IP może rozwiązać niniejszą Umowę z zachowaniem jednomiesięcznego terminu wypowiedzenia, jeżeli Beneficjent:
	- a) zaprzestał realizacji Projektu;
	- b) wykorzystuje dofinansowanie niezgodnie z niniejszą Umową;
	- c) odmówił poddania się kontroli uprawnionych instytucji;
	- d) nie przedłożył, pomimo pisemnego wezwania przez IP, wniosku o płatność, korekty wniosku bądź uzupełnień;
	- e) nie zrealizował pełnego zakresu rzeczowego Projektu, określonego w zatwierdzonym wniosku o dofinansowanie;
	- f) w ustalonym przez IP w terminie nie doprowadził do usunięcia stwierdzonych nieprawidłowości;
- g) w sposób uporczywy uchyla się od wykonywania obowiązków, o których mowa w § 8;
- h) nie przestrzega obowiązków, o których mowa w § 11;
- i) nie realizuje Projektu w sposób zapewniający prawidłową i terminową realizację działań oraz osiągnięcie celów i wskaźników zakładanych we wniosku o dofinansowanie Projektu;
- j) wprowadził zmiany w Projekcie, z naruszeniem § 14 lub naruszył § 8 ust. 11 Umowy;
- k) odmówił podpisania aneksu do Umowy, który umożliwia realizację Projektu zgodnie z obowiązującymi przepisami prawa wspólnotowego i krajowego oraz wytycznymi.
- 3. Umowa może zostać rozwiązana w drodze pisemnego porozumienia Stron na wniosek każdej ze Stron w przypadku wystąpienia okoliczności, które uniemożliwiają dalsze wykonywanie postanowień zawartych w Umowie.
- 4. W przypadkach rozwiązania Umowy, o których mowa w ust. 1, 2, 3, Beneficjent jest zobowiązany do zwrotu całości lub części otrzymanego dofinansowania wraz z odsetkami w wysokości określonej jak dla zaległości podatkowych liczonymi od dnia przekazania środków na rachunek bankowy Beneficjenta, na zasadach określonych w § 6 Umowy, z zastrzeżeniem ust. 5.
- 5. W przypadku rozwiązania umowy, o którym mowa w ust. 3, IP może w szczególnie uzasadnionych sytuacjach uznać, że Beneficjent ma prawo do wydatkowania części otrzymanych transz dofinansowania, które zostały prawidłowo poniesione i odpowiadają zrealizowanej części Projektu. W takiej sytuacji Beneficjent zobowiązany jest do przedstawienia rozliczenia otrzymanych transz dofinansowania w formie wniosku o płatność w terminie wskazanym przez IP oraz zwrócić niewykorzystaną część otrzymanych transz dofinansowania na rachunek bankowy wskazany przez IP.
- 6. W przypadku niedokonania zwrotu środków zgodnie z ust. 4 lub ust. 5, stosuje się § 6 Umowy.
- 7. Niezależnie od przyczyny rozwiązania Umowy Beneficjent zobowiązany jest do archiwizowania dokumentacji związanej z realizacją Projektu, zgodnie z przepisami.

# § 17.

## **Ochrona danych osobowych**

Zasady przetwarzania danych osobowych określone są w załączniku nr 3 do niniejszej Umowy, pn. Zasady przetwarzania danych osobowych.

§ 18.

### **Warunki realizacji specyficzne dla danego typu projektu**

- 1. Kwota wydatków w Projekcie w ramach cross-financingu (o ile dotyczy) nie może przekroczyć wartości ujętej w zatwierdzonym przez IP wniosku o dofinansowanie.<sup>75</sup>
- 2. Kwota wydatków w Projekcie poniesionych na zakup środków trwałych oraz wydatków w ramach finansowania krzyżowego (cross-financingu), o ile dotyczy nie może przekroczyć wartości ujętej w zatwierdzonym przez IP wniosku o dofinansowanie.<sup>76</sup>
- 3. Beneficjent zobowiązany jest do zachowania trwałości utworzonych i dostosowanych do potrzeb dzieci z niepełnosprawnościami w ramach projektu miejsc opieki nad dziećmi do lat 3 przez okres co najmniej 2 lat od daty zakończenia realizacji projektu. Trwałość jest rozumiana jako gotowość podmiotu do świadczenia usług w ramach utworzonych i dostosowanych do potrzeb dzieci z niepełnosprawnościami w projekcie miejsc opieki nad dziećmi do lat 3.
- 4. Beneficjent zapewni, że finansowanie w ramach środków EFS działalności bieżącej w żłobkach, klubach dzieciecych oraz w ramach instytucji dziennego opiekuna, w których zostały utworzone nowe miejsca opieki lub dostosowano miejsca opieki do potrzeb dzieci z niepełnosprawnościami odbywać się będzie przez okres nie dłuższy niż 24 miesiące.

## § 19.

### **Prawa autorskie**

- 1. Beneficjent zobowiązuje się do zawarcia z IP odrębnej umowy przeniesienia autorskich praw majątkowych do utworów wytworzonych w ramach Projektu, z jednoczesnym udzieleniem licencji na rzecz Beneficjenta na korzystanie z ww. utworów. Umowa, o której mowa w zdaniu pierwszym, jest zawierana na pisemny wniosek IP w ramach dofinansowania, o którym mowa w § 2 ust. 7.
- 2. W przypadku zlecania części zadań w ramach Projektu wykonawcy, obejmujących m.in. opracowanie utworu, Beneficjent zobowiązuje się do uwzględnienia w umowie z wykonawcą klauzuli przenoszącej na Beneficjenta autorskie prawa majątkowe.
- 3. Umowy, o których mowa w ust. 1 i 2, są sporządzane z poszanowaniem powszechnie obowiązujących przepisów prawa, w tym w szczególności ustawy z dnia 4 lutego 1994 r. o prawie autorskim i prawach pokrewnych (Dz. U. z 2019 r., poz. 1231).
- 4. Postanowienia ust. 1-3 stosuje się także do Partnera/Partnerów.<sup>77</sup>

<sup>75</sup> Należy wykreślić, jeśli nie dotyczy.

<sup>76</sup> Należy wykreślić, jeśli nie dotyczy.

<sup>77</sup> Dotyczy przypadku, gdy Projekt jest realizowany w ramach partnerstwa.

## § 20**.**

## **Postanowienia końcowe**

Strony Umowy zgodnie ustalają, iż:

- 1) za datę podpisania Umowy/aneksu o dofinansowanie Projektu/aneksu do Umowy w siedzibie IP przyjmuje się datę złożenia ostatniego podpisu, w innych przypadkach za datę podpisania Umowy/aneksu przyjmuje się wskazaną przez IP datę wpływu Umowy do siedziby IP;
- 2) jeżeli początkiem terminu określonego w dniach jest pewne zdarzenie, przy obliczaniu tego terminu nie uwzględnia się dnia, w którym zdarzenie nastąpiło. Upływ ostatniego z wyznaczonej liczby dni uważa się za koniec terminu;
- 3) jeżeli koniec terminu przypada na dzień ustawowo wolny od pracy, za ostatni dzień terminu uważa się najbliższy kolejny dzień powszedni.

## § 21.

W sprawach nieuregulowanych niniejszą Umową zastosowanie mają:

- 1) odpowiednie przepisy prawa wspólnotowego, w szczególności Rozporządzenie ogólne;
- 2) właściwe akty prawa polskiego, w szczególności ustawa z dnia 23 kwietnia 1964 r. – Kodeks cywilny (Dz. U. z 2019 r., poz. 1145, 1495), ustawa o finansach publicznych, ustawa z dnia 29 września 1994 r. o rachunkowości (Dz. U. z 2019 r., poz. 351), ustawa Prawo zamówień publicznych; ustawa o zasadach realizacji programów w zakresie polityki spójności finansowanych w perspektywie finansowej 2014-2020; rozporządzenie Ministra Rozwoju Regionalnego z dnia 7 grudnia 2017 r. w sprawie warunków i trybu udzielania i rozliczania zaliczek oraz zakresu i terminów składania wniosków o płatność w ramach programów finansowanych z udziałem środków europejskich (Dz. U. z 2017 r. poz. 2367), rozporządzenie Ministra Infrastruktury i Rozwoju z dnia 2 lipca 2015 r. w sprawie udzielania pomocy publicznej oraz pomocy de minimis w ramach programów operacyjnych finansowanych z Europejskiego Funduszu Społecznego na lata 2014-2020 (Dz. U z 2015 r. poz. 1073);
- 3) odpowiednie postanowienia wynikające z Programu, SzOOP RPO WM oraz Wytycznych.

# § 22.

Spory wynikające z realizacji niniejszej Umowy rozstrzyga sąd powszechny właściwy według siedziby IP.

## § 23.

Niniejsza Umowa została sporządzona w dwóch jednobrzmiących egzemplarzach, jeden dla Beneficjenta oraz jeden dla IP.

## § 24.

Umowa wchodzi w życie z dniem podpisania przez obie Strony.

## § 25.

Integralną część niniejszej Umowy stanowią następujące załączniki, przekazane za pośrednictwem systemu e-RPO i SL2014, opatrzone kwalifikowanym podpisem elektronicznym:

- 1. Załącznik nr 1: Dokument stwierdzający umocowanie do zawarcia niniejszej Umowy ze strony Beneficienta<sup>78</sup>;
- 2. Załącznik nr 2: Wniosek o dofinansowanie;
- 3. Załącznik nr 3: Zasady przetwarzania danych osobowych;
- 4. Załącznik nr 4a: Harmonogram płatności dla projektów realizowanych przez podmioty inne niż JST (dotyczy również Partnerów)<sup>79</sup>;
- 5. Załącznik nr 4b: Harmonogram płatności dla projektów realizowanych przez JST lub w partnerstwie z JST<sup>80</sup>;
- 6. Załącznik nr 5: Oświadczenie o kwalifikowalności podatku VAT<sup>81</sup>;
- 7. Załącznik nr 6: Wnioski o nadanie/zmianę/wycofanie dostępu dla osoby uprawnionej w imieniu Beneficjenta do wykonywania czynności związanych z realizacją Projektu;

 $\overline{\phantom{a}}$  , and the contract of the contract of the contract of the contract of the contract of the contract of the contract of the contract of the contract of the contract of the contract of the contract of the contrac

8. Załącznik nr 7: Instrukcja oznakowania miejsca.

Podpisy:

Instytucja Pośrednicząca Beneficjent

<sup>78</sup> Należy wykreślić, jeśli nie dotyczy.

<sup>79</sup> Należy wykreślić, jeśli nie dotyczy.

<sup>80</sup> Należy wykreślić, jeśli nie dotyczy.

<sup>81</sup> Należy wykreślić, jeśli nie dotyczy.